**UNIVERSIDADE TECNOLÓGICA FEDERAL DO PARANÁ**

**MURILO SANTOS ALVES**

**PROJETO DE INDUTOR UTILIZANDO LÓGICA FUZZY**

**PATO BRANCO**

**2023**

# **MURILO SANTOS ALVES**

# **INDUCTOR DESIGN USING FUZZY LOGIC**

**Projeto de indutor utilizando lógica fuzzy**

Trabalho de conclusão de curso de graduação apresentado como requisito para obtenção do título de Bacharel em Engenharia de Computação da Universidade Tecnológica Federal do Paraná (UTFPR).

Orientadora: Profa. Dra. Kathya Silvia Collazos Linares.

# **PATO BRANCO**

**2023**

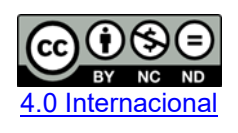

Esta licença permite download e compartilhamento do trabalho desde que sejam atribuídos créditos ao(s) autor(es), sem a possibilidade de alterá-lo ou utilizá-lo para fins comerciais. Conteúdos elaborados por terceiros, citados e referenciados nesta obra não são cobertos pela licenca.

## **MURILO SANTOS ALVES**

# **PROJETO DE INDUTOR UTILIZANDO LÓGICA FUZZY**

Trabalho de Conclusão de Curso de Graduação apresentado como requisito para obtenção do título de Bacharel em Engenharia de Computação da Universidade Tecnológica Federal do Paraná (UTFPR).

Data de aprovação: 01/dezembro/2023

Kathya Silvia Collazos Linares Doutorado em Engenharia Elétrica Universidade Tecnológica Federal do Paraná

Jorge Luis Roel Ortiz Doutorado em Engenharia Elétrica Universidade Tecnológica Federal do Paraná

Luciene de Oliveira Marin Doutorado em Engenharia Elétrica Universidade Tecnológica Federal do Paraná

**PATO BRANCO**

**2023**

## **RESUMO**

Indutores são componentes magnéticos utilizados em diversas áreas da engenharia. Eles são essenciais para o funcionamento de conversores estáticos, dentre elas as topologias *Buck*, *Boost* e *Buck*-*Boost*. O indutor é composto por um núcleo de material ferromagnético e um enrolamento de material condutor, como o cobre. A indutância de um indutor depende do comprimento e área da seção transversal do núcleo, do tipo de material do núcleo, do número de espiras do enrolamento e da corrente elétrica que circula pelo enrolamento. O comportamento do material magnético é representado por meio da curva de magnetização do material. O projeto do indutor em regiões próximas à saturação não é simples devido à dificuldade de estimar os valores da densidade de fluxo magnético  $(B)$  e da intensidade do campo magnético  $(H)$ . Para facilitar essa estimativa, utiliza-se a lógica *Fuzzy*, a qual permite modelar problemas usando a linguagem natural expressa em qualidades dos objetos e regras sobre esses objetos. Assim, o objetivo desse trabalho é criar um Sistema *Fuzzy* que utilize as variáveis de  $B \text{ e } H$  em pontos próximos à saturação para projetar o indutor para um determinado valor de corrente no circuito no qual será utilizado. O Sistema *Fuzzy* é construído usando o *Fuzzy Logic Toolbox* do MATLAB. Para validar e comprovar os resultados do sistema proposto, os valores do indutor foram calculados de forma analítica.

Palavras-chave: Lógica *Fuzzy*; Indutor; Função de pertinência; Curva B-H.

## **ABSTRACT**

Inductors are magnetic components used in various engineering fields. They are crucial for the operation of static converters, encompassing topologies such as Buck, Boost, and Buck-Boost. An inductor consists of a ferromagnetic core and a winding made of conductive material, like copper. The inductance of an inductor relies on factors such as the length and cross-sectional area of the core, the core material type, the number of turns in the winding, and the electric current flowing through it. The behavior of the magnetic material is depicted by its magnetization curve. Designing an inductor in regions close to saturation is challenging due to the difficulty in estimating values for magnetic flux density  $(B)$  and magnetic field intensity  $(H)$ . To simplify this estimation, Fuzzy Logic is employed, enabling the modeling of problems using natural language expressed in object characteristics and rules governing these objects. Consequently, this study aims to develop a Fuzzy system that utilizes  $B$  and  $H$ variables in points near saturation to design the inductor for a specific current value in the intended circuit. The Fuzzy system is constructed using MATLAB's Fuzzy Logic Toolbox. To validate and substantiate the results of the proposed system, inductor values were analytically calculated.

Keywords: Fuzzy Logic; Inductor; Membership functions;  $B-H$  curve.

# **LISTA DE ILUSTRAÇÕES**

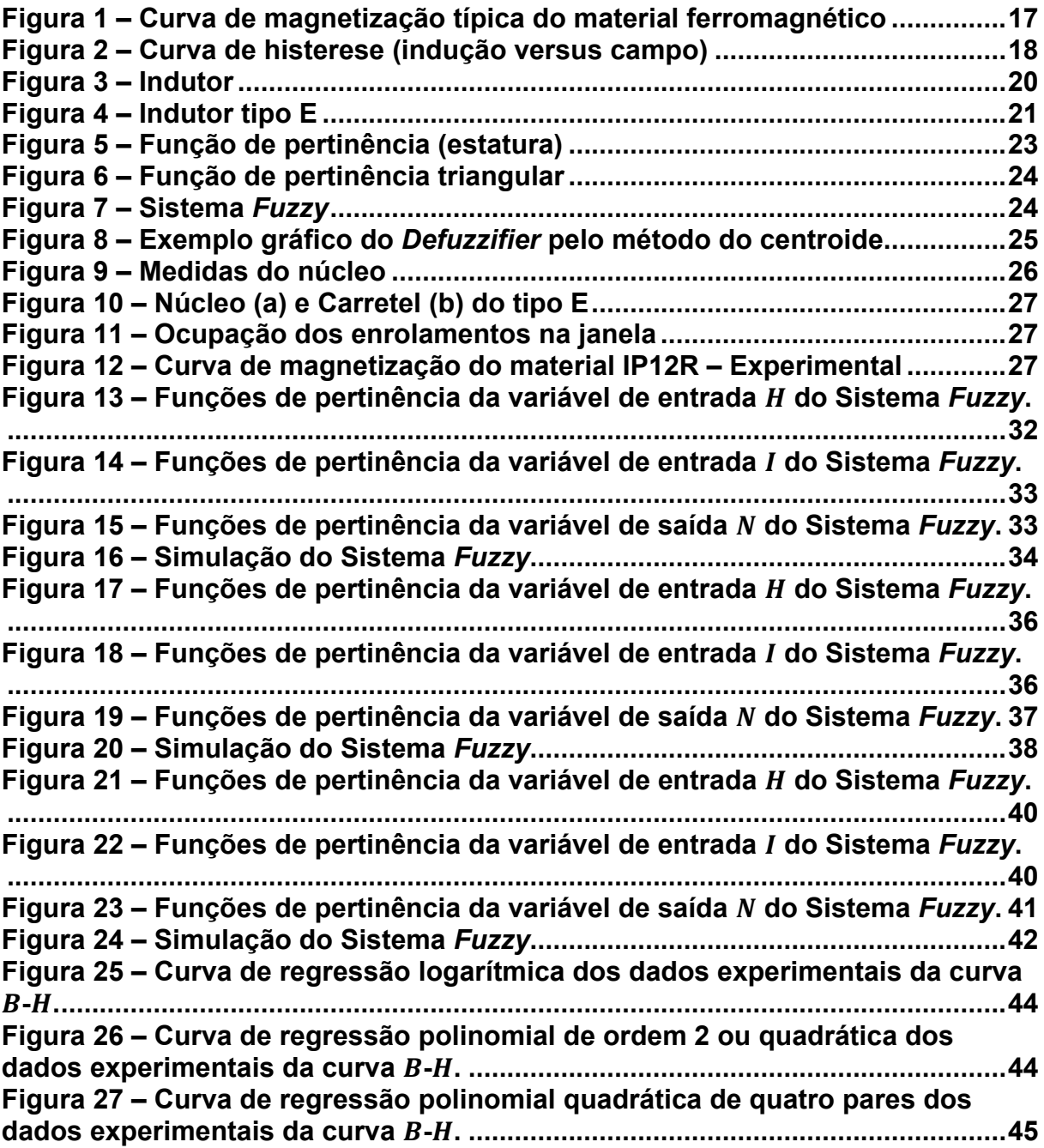

# **LISTA DE TABELAS**

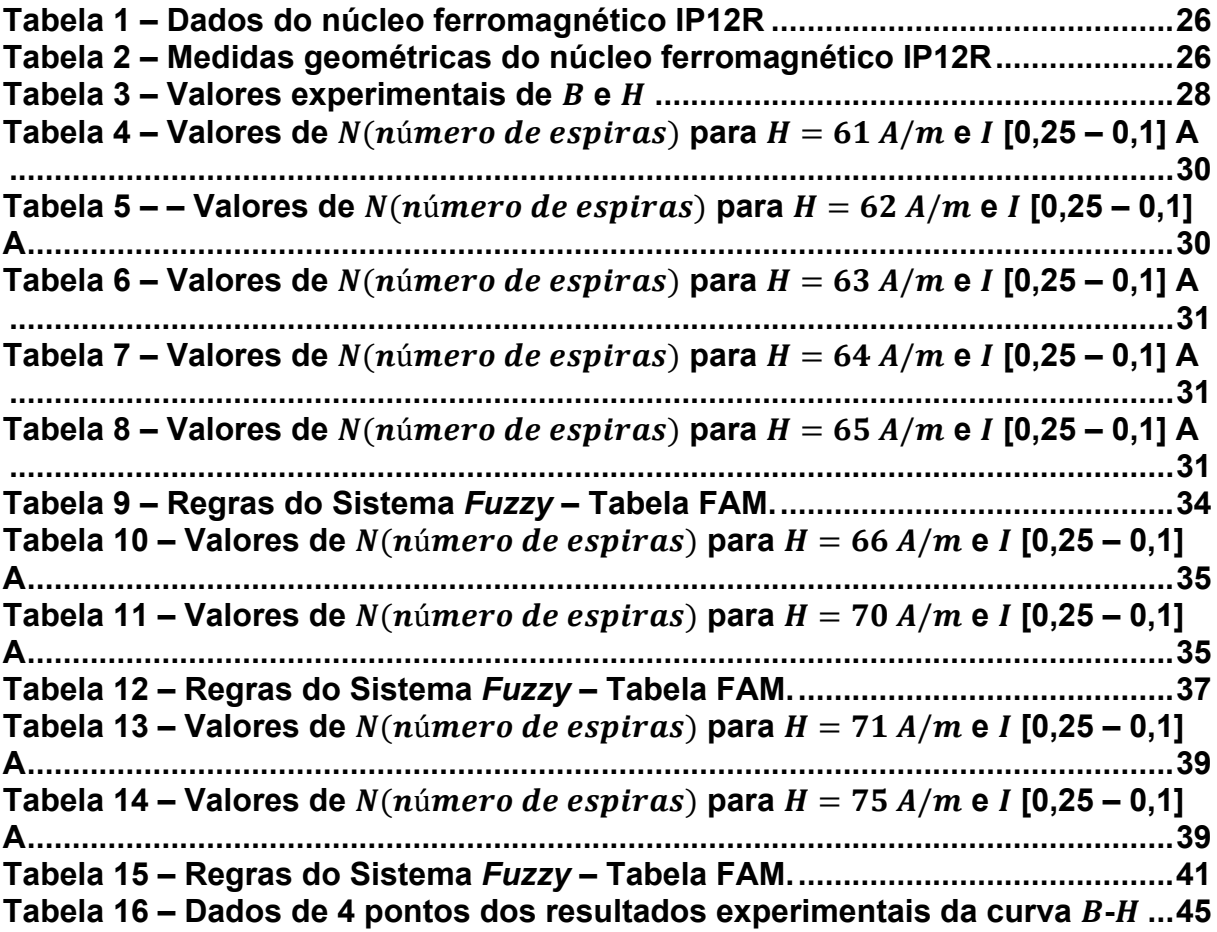

# **LISTA DE ABREVIATURAS E SIGLAS**

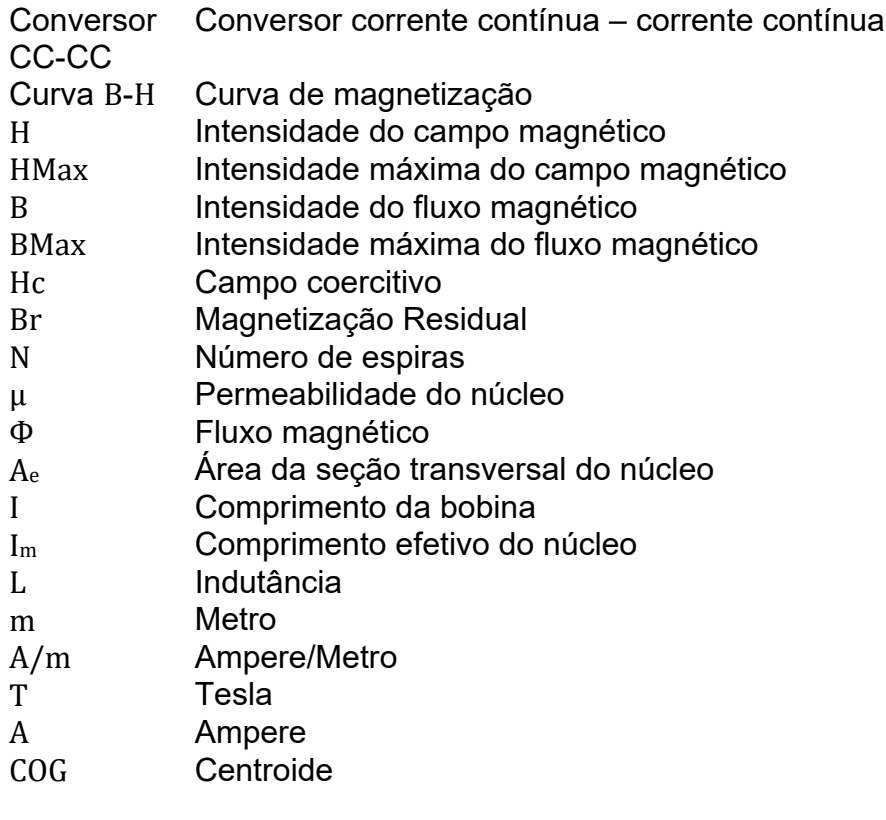

# **SUMÁRIO**

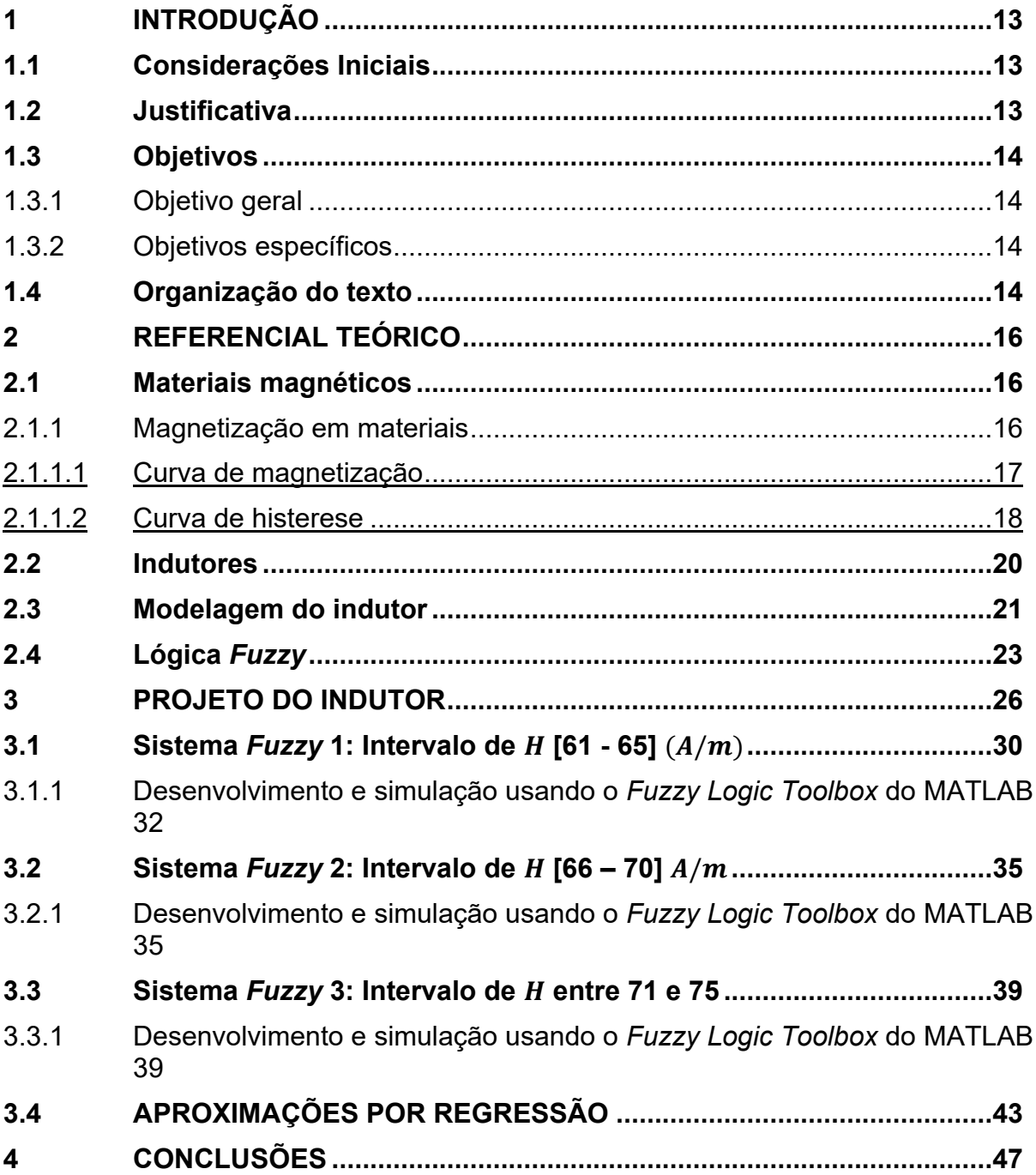

## <span id="page-9-0"></span>**1 INTRODUÇÃO**

A implementação e desenvolvimento de sistemas eletroeletrônicos está intimamente atrelada a diversos itens do dia a dia doméstico, industrial e acadêmico, e seu desenvolvimento ocorre em muitas etapas e para vários componentes distintos, cada qual com suas limitações e particularidades.

Felizmente, muitos deles possuem ferramentas que auxiliam em sua implementação, por meio de simulações computacionais, que permitem diminuir ou até evitar algumas situações indesejadas, seja por calcular valores numéricos de componentes, simular configurações de elementos de um circuito, analisar o comportamento de respostas transitórias ou facilitar a verificação de diversas características de um sistema antes mesmo de precisar construir o modelo físico.

Neste trabalho, apresenta-se uma metodologia para projetar indutores, na região de comportamento não-linear da curva de magnetização do núcleo do indutor, utilizando a Lógica *Fuzzy* como ferramenta para estimar o número de espiras.

### <span id="page-9-1"></span>**1.1 Considerações Iniciais**

Indutores são componentes magnéticos utilizados em diversas áreas da engenharia. Eles são essenciais para o funcionamento de conversores estáticos, dentre elas as topologias *Buck*, *Boost* e *Buck*-*Boost* (Siqueira, 2018). Indutores são dispositivos essenciais em muitos equipamentos de instrumentação eletroeletrônica, e variam bastante em suas características de acordo com sua função, como o seu tamanho, a configuração de espiras (solenoide simples, toroidal, carretel, entre outros), material do núcleo (ferro, ferrita, alumínio, ar e outros) e a quantidade de voltas, por exemplo (Barbi; Illa Font; Alves, 2002).

Estas características, além de visíveis em suas características materiais e estruturais, também são notadas matematicamente e tem impacto direto em seu funcionamento, desde exemplares pequenos usados em circuitos integrados até modelos maiores, usados em transformadores e outros componentes de tensão mais elevada.

### <span id="page-9-2"></span>**1.2 Justificativa**

Assim como ocorre em muitos componentes eletrônicos, a implementação física encontra obstáculos que requerem cuidados especiais para um funcionamento adequado. Em um conversor CC-CC, por exemplo, podem ocorrer elementos parasitas, tais como indutâncias (de dispersão ou magnetizante), capacitâncias entre o rolamento, espiras, etc, causando diversos problemas como picos de tensão, perdas de sinal e emissão de ruídos (interferência eletromagnética). Os indutores em geral podem apresentar problemas com outros fatores, como variações de temperatura, custo de implementação física, a própria saturação magnética, além claro, da capacitância entre peças e espaço entre espiras, entre outros (Barbi; Illa Font; Alves, 2002).

O projeto do indutor é importante para ele ser adequado ao sistema no qual será inserido. Dhawan e Davis (1997) desenvolveram uma metodologia para projetar indutores utilizando lógica Fuzzy, utilizando um sistema Fuzzy em cascata para inserir as variáveis de forma aditiva. O trabalho mostrou que esta lógica pode ser utilizada para projeto de indutores.

Neste trabalho, na metodologia desenvolvida utiliza-se uma região não linear, próxima da saturação, da curva de magnetização  $(B-H)$  a qual é linearizada por partes, em que cada intervalo será representado por funções de pertinência. Essas funções permitirão reproduzir o comportamento do indutor na sua região não linear.

## <span id="page-10-0"></span>**1.3 Objetivos**

<span id="page-10-1"></span>1.3.1Objetivo geral

Desenvolver um sistema para projetar indutores em sua região não linear utilizando lógica *Fuzzy.*

<span id="page-10-2"></span>1.3.2Objetivos específicos

- Analisar o procedimento para projetar indutores.
- Elaborar o procedimento para o projeto de indutores usando a Lógica *Fuzzy*.
- Construir o sistema para projetar indutores no *Fuzzy Logic Toolbox* do Matlab.
- Comparar o Sistema *Fuzzy* com cálculos analíticos.

## <span id="page-10-3"></span>**1.4 Organização do texto**

O capítulo 1 apresenta a introdução, as considerações iniciais e a justificativa para o desenvolvimento do projeto de indutores.

Na sequência apresenta-se o capítulo 2 que contém o referencial teórico sobre materiais magnéticos, indutores e Lógica *Fuzzy* nos quais se embasa este projeto.

O capítulo 3 trata sobre o projeto do indutor utilizando lógica *Fuzzy*.

Por fim, apresentam-se as conclusões.

#### <span id="page-12-0"></span>**2 REFERENCIAL TEÓRICO**

Este capítulo apresenta o referencial teórico que fundamenta o trabalho e foca materiais magnéticos e indutores e Lógica Fuzzy.

#### <span id="page-12-1"></span>**2.1 Materiais magnéticos**

A estimativa do momento magnético em materiais considera que o momento de um átomo envolve os campos magnéticos produzidos pelo movimento dos elétrons em suas órbitas, pelo spin do elétron e pelo spin do núcleo. Assim, cada átomo contém vários componentes de momentos diferentes. A combinação desses momentos determina as características magnéticas do material, e, proporciona sua classificação magnética geral de acordo com seu material e com o momento do núcleo de seus átomos em seis categorias diferentes conhecidas como diamagnéticos, paramagnéticos, ferromagnéticos, antiferromagnéticos, ferrimagnéticos e superparamagnéticos. Uma das formas de classificá-los é tomando a forma que seus momentos magnéticos se comportam. Nos materiais *diamagnéticos* este momento se encontra permanentemente zerado. Em outros materiais, o campo magnético é pequeno, não se anula completamente, e seus átomos resultam em um campo magnético *médio* nulo, mas, tendem a se alinhar com campos externos, causando um aumento ou uma diminuição no campo magnético (caso ocorra um aumento é *paramagnético*, e caso contrário é *diamagnético*). Nos materiais *ferromagnéticos*, seus átomos possuem um momento magnético grande, que se alinham paralelamente quando submetidos a forças interatômicas, mas que se comportam de maneira diferente quando este campo inicial é removido. O fato de o momento magnético do material ser diferente após o campo ser removido é chamado de *histerese*, a história magnética do comportamento do material (Hayt; Buck, 2012).

#### <span id="page-12-2"></span>2.1.1 Magnetização em materiais

Dentre os materiais cujos campos tendem a se alinhar, uma característica em comum é que seus campos magnéticos apontam ao mesmo sentido, se comportando como um ímã. Isto é relevante devido ao fato de que os átomos destes materiais sofrem uma rotação e se alinham com o campo aplicado, aumentando o fluxo magnético (Siqueira, 2018) causando um "efeito cascata", que acarreta em ainda mais força e em uma permeabilidade muito mais alta que a do ar.

#### <span id="page-13-1"></span>2.1.1.1 Curva de magnetização

O comportamento do material magnético e a representação das mudanças de direção dos seus domínios podem ser observados na curva de magnetização, também conhecida como curva de primeira magnetização, e ela faz parte do gráfico de laço de histerese. Em núcleos ferromagnéticos ao ser aplicado um campo magnético externo  $H$  a um material ferromagnético, se observa um aumento da densidade de fluxo magnético  $B$ . Assim, a medida que a intensidade de  $H$  aumenta, a densidade de fluxo B apresenta um crescimento significativo até um determinado ponto  $(H0)$ , entre ele e outro ponto de escala maior  $(H1)$ , a curva passa a crescer de forma atenuada. Após tal valor  $(H1)$ , o crescimento diminui significativamente embora o campo atinja valores muito elevados de campo magnético  $(Hx)$ , neste ponto de operação se diz que o material satura. Ao ser alcançada a saturação  $(Bx, Hx)$  obtém-se a curva de magnetização (Bastos, 2012; Fitzgerald; Kingsley; Umans, 2006, apud Santos, 2016, p. 15). Na Figura 1 visualiza-se a Curva de magnetização típica do material ferromagnético, também denominada de curva  $B-H$  ou curva de primeira magnetização.

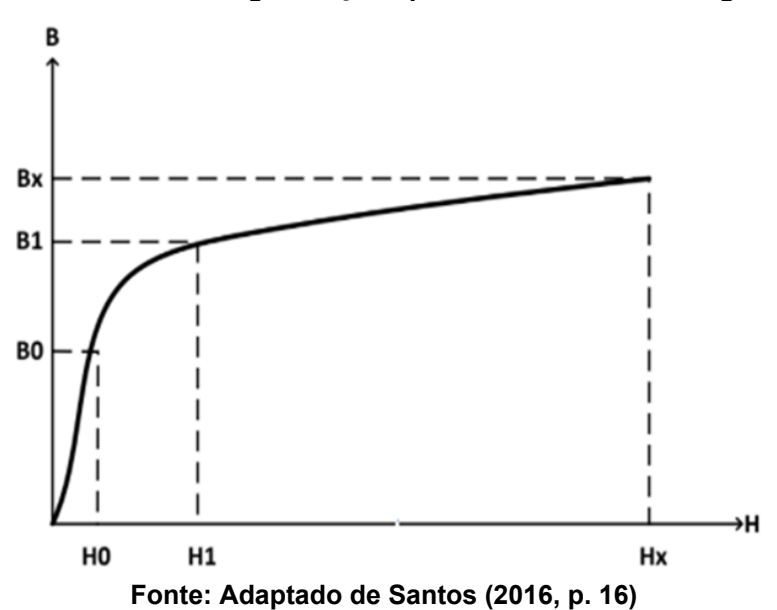

<span id="page-13-0"></span>**Figura 1 – Curva de magnetização típica do material ferromagnético**

#### <span id="page-14-1"></span>2.1.1.2 Curva de histerese

Os materiais ferromagnéticos possuem uma curva  $B-H$  característica. A histerese magnética é responsável pelo atraso entre a densidade de fluxo magnético B e a intensidade do campo magnético  $H$  aplicados no material ferromagnético. O fenômeno histerese é causado, porque ao cessar-se o campo magnético aplicado, nem todos os domínios ficam desorientados como a princípio, para que eles percam a orientação é necessário aplicar energia (Santos, 2016).

<span id="page-14-0"></span>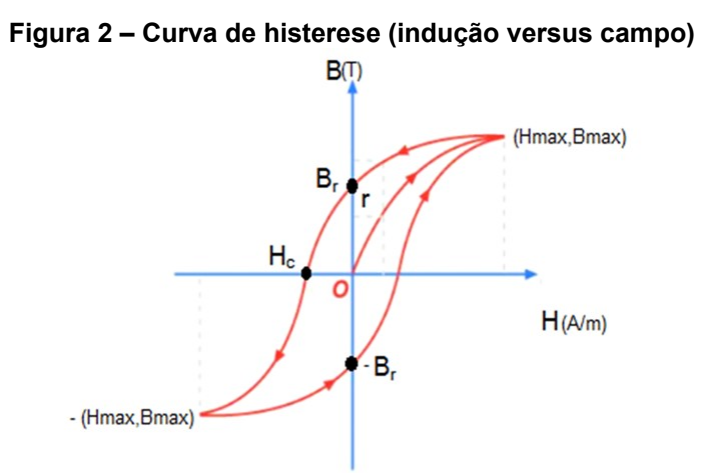

**Fonte: Adaptado de Halliday e Resnickck (2016, p. 456)**

A Figura 2 é um gráfico de histerese, quando a corrente aumenta gradualmente, a partir de zero,  $B$  aumenta de zero seguindo a curva que vai da origem 0 até o ponto ( $Hmax, Bmax$ ) (curva de magnetização). Nas proximidades desse ponto, a curva se torna horizontal, mostrando que a magnetização está próxima da saturação. A partir da saturação, o campo  $B$  só aumenta devido ao aumento do campo aplicado  $H$ . Quando o campo aplicado  $H$  diminui gradualmente a partir do ponto  $(Hmax, Bmax)$ , não há uma diminuição correspondente da magnetização. A movimentação das fronteiras dos domínios de um material ferromagnético não é completamente reversível, e parte da magnetização permanece no material mesmo quando o campo aplicado  $H$  é reduzido à zero. O valor do campo no ponto  $B_r$ , quando  $H$  é nulo, é a magnetização residual  $B_r$  (ou indução residual, indica quanto de magnetização ficou retida). Quando a corrente é invertida, o campo aplicado  $H$  tem direção oposta à inicial e o campo magnético B vai diminuindo até zero no ponto  $H_c$ (campo coercitivo  $H_c$ , indica quanto é difícil desmagnetizar o material). Para chegar

ao outro ponto de saturação -(Hmax, Bmax), basta aumentar a corrente na direção oposta. O ciclo é completado quando a corrente é diminuída a zero,  $-B_r$ , e em seguida é aumentada até o ponto  $(Hmax, Bmax)$  (Halliday; Resnick; Walker, 2016).

#### <span id="page-16-1"></span>**2.2 Indutores**

Qualquer condutor de corrente elétrica tem propriedades indutivas e pode ser considerado um indutor. Mas, para aumentar o efeito indutivo, um indutor prático é geralmente formado em uma bobina cilíndrica com muitas voltas do fio condutor, como pode ser notado na Figura 3.

<span id="page-16-0"></span>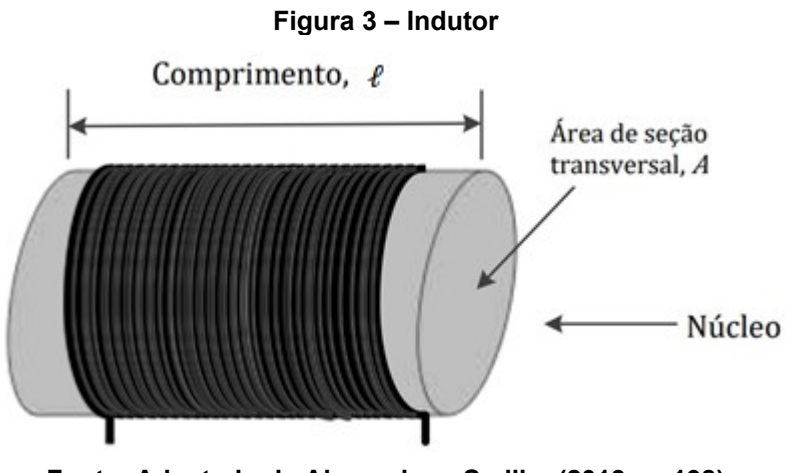

**Fonte: Adaptado de Alexander e Sadiku (2013, p. 198)**

A indutância de um indutor depende de suas dimensões físicas e de aspectos construtivos, que envolvem o número de espiras e geometria do núcleo. Normalmente as indutâncias ficam na escala de mH. As fórmulas para o cálculo da indutância variam de acordo com suas dimensões físicas e construção (Alexander; Sadiku, 2013). Para um indutor em formato de solenoide, por exemplo, a indutância pode ser calculada por meio da equação 1.

$$
L = \frac{N^2 \mu A}{\ell}
$$
 Equação 1

Sendo, N o número de espiras, µ é a permeabilidade do núcleo, A é a área da seção transversal do núcleo e  $\ell$  é o comprimento da bobina. Pela equação (1) concluise que para obter uma indutância elevada, pode-se aumentar o número de espiras, usar um material de permeabilidade maior, expandindo a área transversal ou diminuir o comprimento da bobina.

## <span id="page-17-1"></span>**2.3 Modelagem do indutor**

<span id="page-17-0"></span>A modelagem do indutor se baseia na geometria do núcleo, número de espiras e o tipo do material do núcleo ferromagnético. A Figura 4 ilustra a distribuição do fluxo magnético (Φ) em relação a geometria do núcleo (Santos, 2016).

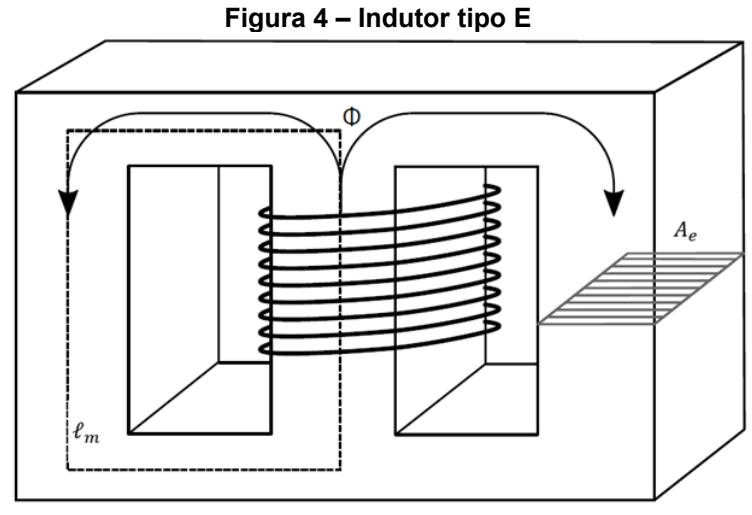

**Fonte: Adaptado de Santos (2016, p. 21)**

O fluxo magnético gerado está diretamente ligado à geometria, esta relação está demostrada na equação 2 da indutância  $(L)$  como função da corrente  $(I)$  que atravessa o arrolamento de  $N$  espiras:

$$
L = \frac{N}{I} \phi
$$
 Equação 2

Se a densidade de fluxo magnético B for constante em toda a superfície e ortogonal à área ( $A_e$ ) transversal da superfície do núcleo, então o fluxo magnético ( $\varPhi)$ pode ser dado pela equação 3:

$$
\Phi = B \cdot A_e
$$
 Equação 3

Substituindo a equação 3 na equação 2 tem-se:

$$
L = \frac{N}{I}(B \cdot A_e)
$$
 Equação 4

Segundo Barbi et al (2002) também é necessário encontrar outros parâmetros para um projeto físico, como a máxima densidade de corrente, o número de espiras, o comprimento do entreferro, a bitola dos condutores e calcular o comportamento do indutor com a elevação de temperatura e as perdas do sistema para que, finalmente, seja possível verificar a possibilidade de execução do projeto de indutor. Neste trabalho serão considerados o tamanho do núcleo, a curva  $B$ - $H$  do núcleo, a corrente no indutor e a bitola do condutor para obter o número de espiras.

## <span id="page-19-1"></span>**2.4 Lógica** *Fuzzy*

As regras de dependência entre campo, espiras e indutância são bem definidas para uma grande faixa de valores, mas, como o problema busca solucionar o cálculo em sua região não-linear, os métodos tradicionais de projeção tornam-se significativamente mais complicados e seu custo computacional é maior, problemas amenizados pelo uso da lógica *Fuzzy*. Ela se baseia numa análise gradativa entre valores antes vistos como contrastantes, fornecendo uma estimativa mais próxima da perspectiva real de uma variável o que nos permite computá-las numa escala entre os valores binários de 0 e 1 (Dhawan; Davis, 1997), agindo quase como um "salto" de valores inteiros para valores reais, em termos de lógica.

Os conjuntos criados pela Lógica *Fuzzy* são denominados conjunto *Fuzzy* e são expressos por funções de pertinência diversas, como as ilustradas na Figura 5 (neste caso, conhecidas como triangulares), onde são considerados para a variável linguística "estatura", três possíveis estados: Baixa Média, Alta.

<span id="page-19-0"></span>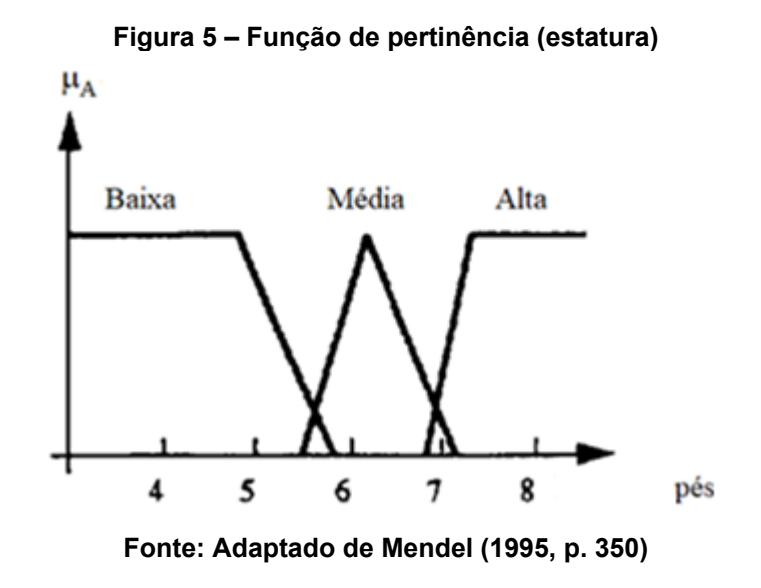

A função de pertinência triangular é representada por funções parciais para cada intervalo:

<span id="page-20-0"></span>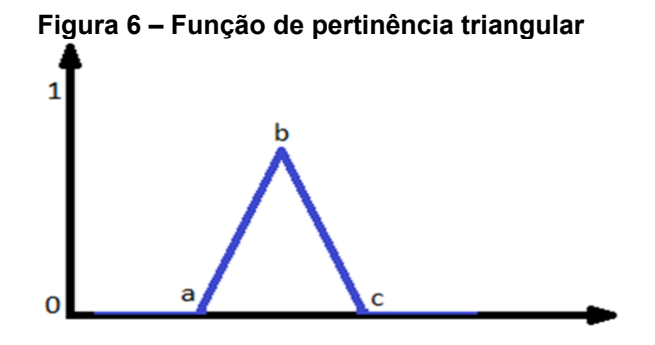

**Fonte: Autoria própria**

$$
f(x) = \begin{cases} \n0, & x \le a \\ \n\frac{b-a}{b-a}, & a \le x \le b \\ \n\frac{c-x}{c-b}, & b \le x \le c \\ \n0, & c \le x \n\end{cases} \qquad \text{Equação 5}
$$

Um sistema *Fuzzy* com suas componentes é representado na figura 7, o sistema recebe entradas precisas e na etapa do *fuzzifier* transforma as entradas em números *fuzzy* de entrada. Utiliza uma base de regras pré-estabelecidas e através da máquina de inferência obtém-se os números *fuzzy* de saída. A seguir, a etapa do *defuzifier* transforma os números *fuzzy* de saída em uma saída precisa<sup>1</sup>. Para facilitar o entendimento da atuação de um Sistema *Fuzzy*, a regra "Se  $U_1$  é muito quente e  $U_2$ é baixo, então gire  $V$  um pouco para a direita" possui as entradas  $U_1$  e  $U_2$ , com a regra determinando a saída V, que rege a máquina de inferência (Collazos K, 2021).

<span id="page-20-1"></span>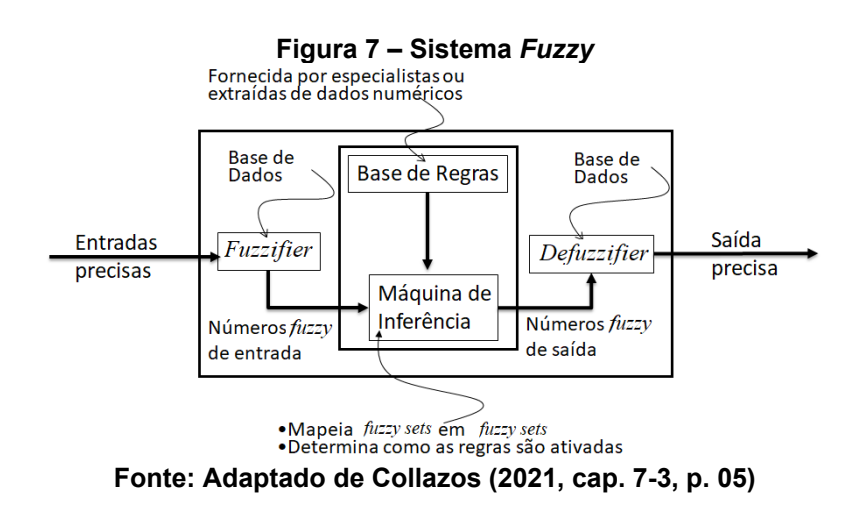

 $1$  Entrada precisa e Saída precisa referem-se a um número real que expressa uma grandeza física e tem unidades. Já um número *fuzzy* é adimensional.

O sistema *Fuzzy* possui três etapas, uma das etapas vitais deste sistema é o *Fuzzifier*, responsável pela conversão dos dados de entrada em um formato que a base de regras possa atuar e, para isto, é necessário mapear os dados "*crisp*" através de funções de pertinência, que fazem a transformação do dado "*crisp*" em número *fuzzy*. A segunda etapa é feita por meio de um conjunto de regras (que formam um sistema de inferência) expressas como implicações lógicas. E a terceira etapa é a transformação dos números *fuzzy* à saída do sistema de inferência para um número "*crisp*". Para organizar este processo a inferência *fuzzy de* Mamdani apresenta passos claros para o sistema: Obtenção dos números *fuzzy* através do *fuzzifier*, aplicação das regras de avaliação, agregação das regras de saída e obtenção do número *crisp* do *defuzzifier*, ou seja, no outro lado do sistema temos a etapa contrária a *fuzzifier*. Para realizar o *defuzzifier*, as bases científicas não são muito sólidas, mas apesar disso temos alguns exemplos dos métodos existentes: o menor do máximo, a média do máximo, o centroide da área e alguns outros. Dentre eles, o método do centroide  $(COG)$  é o mais popular e pode ser representado pelas equações 6 (contínua) e 7 (discreta), ao adotar estas equações, obtém-se um gráfico semelhante ao da Figura 8 (Collazos K, 2021).

$$
COG = \frac{\int_{a}^{b} \mu_{A}(x)x + dx}{\int_{a}^{b} \mu_{A}(x)dx}
$$
 Equação 6  

$$
COG = \frac{\sum_{a}^{b} \mu_{A}(x)x}{\sum_{a}^{b} \mu_{A}(x)}
$$
Equação 7

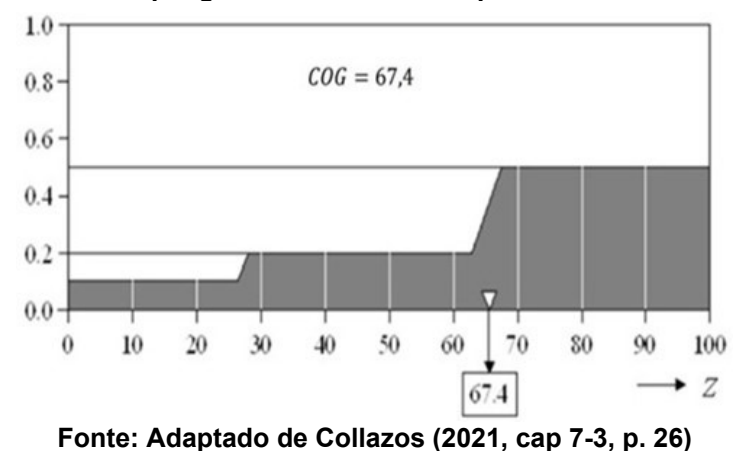

<span id="page-21-0"></span>**Figura 8 – Exemplo gráfico do** *Defuzzifier* **pelo método do centroide**

#### <span id="page-22-3"></span>**3 PROJETO DO INDUTOR**

Usou-se o núcleo de material IP12R NEE 42/21/15 (Thornton, 2015). Santos (2016) obteve a curva de magnetização de forma experimental e esta foi validada pela curva de magnetização fornecida pelo fabricante.

Nas tabelas 1 e 2 apresentam-se os dados e parâmetros do material magnético do indutor (núcleo). Em que  $\ell_m$  é o comprimento efetivo do núcleo e é definido como a distância média do percurso que o fluxo magnético realiza através do núcleo.  $A_e$  é a área efetiva, área média do núcleo perpendicular às linhas do fluxo magnético.

<span id="page-22-1"></span>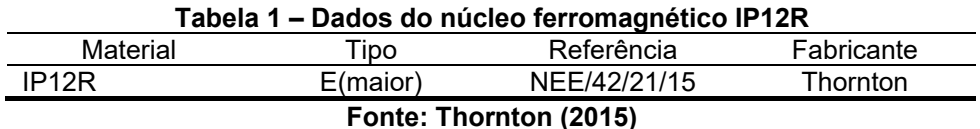

<span id="page-22-2"></span>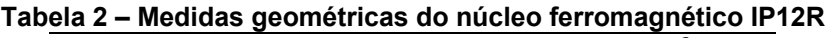

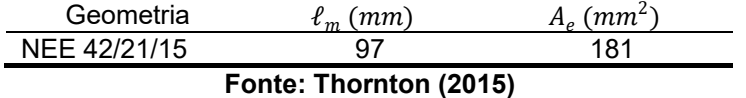

<span id="page-22-0"></span>Nas figuras a seguir podem ser visualizadas: na Figura 9, as medidas do núcleo do tipo E; na Figura 10, a área efetiva  $(A_e)$  e a área da janela  $(A_w)$  para o carretel e o núcleo tipo E; na Figura 11, o corte transversal do núcleo tipo E, a área da janela  $(A_w)$  e a área ocupada pelos enrolamentos de cobre  $(A_p)$ .

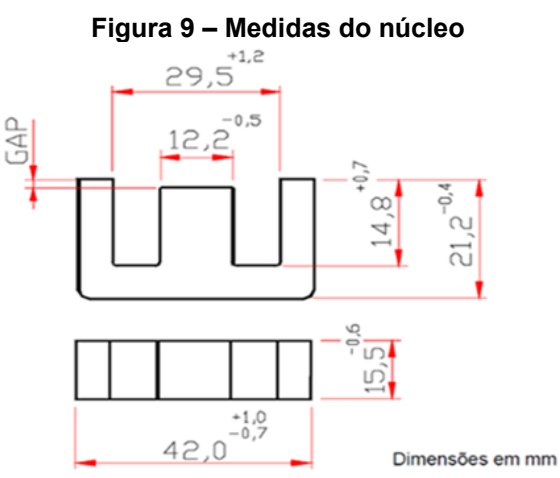

**Fonte: Adaptado de Thornton (2015, p. 50)**

<span id="page-23-0"></span>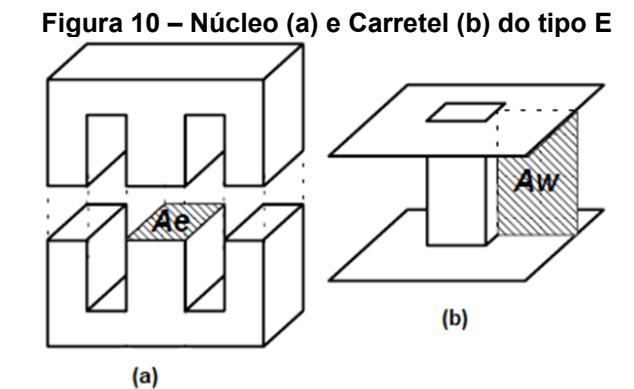

<span id="page-23-1"></span>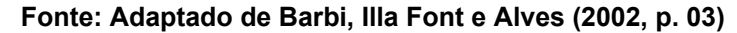

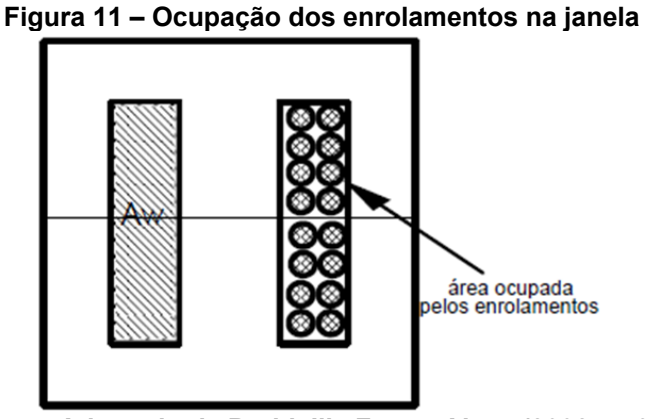

**Fonte: Adaptado de Barbi, Illa Font e Alves (2002, p. 05)**

Utiliza-se a curva  $B$ -H obtida de forma experimental por Santos (2016). A curva B-H pode ser visualizada na Figura 12 e os valores que geraram a curva na Tabela 3.

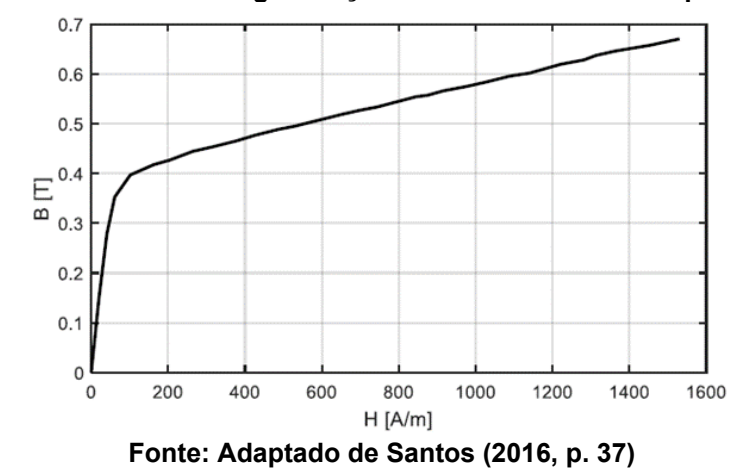

<span id="page-23-2"></span>**Figura 12 – Curva de magnetização do material IP12R – Experimental**

| H(Ampere/metro)            | $B$ (Tesla) |
|----------------------------|-------------|
|                            | 0           |
| 20,3505                    | 0,1511      |
| 40,7010                    | 0,2785      |
| 61,0515                    | 0,3526      |
| 101,7526                   | 0,3970      |
| 162,8041                   | 0,4177      |
| 203,5052                   | 0,4266      |
| 234,0309                   | 0,4355      |
| 264,5567                   | 0,4444      |
| 315,4330                   | 0,4533      |
| 376,4845                   | 0,4651      |
| 427,3608                   | 0,4770      |
| 488,4124                   | 0,4888      |
| 529,1134                   | 0,4948      |
| 651,2165                   | 0,5185      |
| 702,0928                   | 0,5274      |
| 742,7938                   | 0,5333      |
| 844,5464                   | 0,5540      |
| 875,0722                   | 0,5570      |
| 915,7732                   | 0,5659      |
| 976,8247                   | 0,5748      |
| 1027,7010                  | 0,5837      |
| 1088,7526                  | 0,5955      |
| 1139,6289                  | 0,6014      |
| 1180,3299                  | 0,6103      |
| 1221,0309                  | 0,6192      |
| 1282,0825                  | 0,6281      |
| 1312,6082                  | 0,6370      |
| 1363,4845                  | 0,6459      |
| 1455,0619                  | 0,6577      |
| 1526,2887                  | 0,6696      |
| Fonte: Santos (2016, p 36) |             |

<span id="page-24-0"></span>**Tabela 3 – Valores experimentais de e** 

Para determinar a área utilizável para as espiras na janela  $(A_w)$  e tomando os valores das medidas do núcleo obtém-se:

$$
29,5 - 12,2 = 17,3
$$

$$
\frac{17,3}{2} = 8,65
$$

 $2 * (14.8) + 8,65 = 256,04 \text{ mm}^2$ 

Seguindo o trabalho experimental de Santos (2016) usar-se-á o fio de cobre esmaltado de 20 AWG que possui 0,8118 mm de diâmetro e suporta corrente de até 1,54 A.

Área que ocupa cada espira:

$$
\pi * \left(\frac{0.8118}{2}\right)^2 = 0.517 \, \text{mm}^2
$$

Número máximo de espiras:

$$
\frac{256,04}{0,517} = 495
$$

O indutor projetado não poderá ter mais do que 495 espiras para o núcleo NEE 42/21/15. Considerando que a intensidade de campo magnético é constante ao longo da trajetória (Santos, 2016), o número de espiras será calculado usando a equação:

$$
H = \frac{NI}{\ell_m}
$$
 Equação 8

 $Isolando N$  tem-se:

$$
N = \frac{\ell_m H}{I}
$$
 Equação 9

Onde:

 $\ell_m = 97$ mm (dado do fabricante)

 $H$ : estimado da curva de magnetização experimental (Santos, 2016)<sup>2</sup>

: utilizaram-se vários valores de corrente.

O objetivo é projetar o indutor na região próxima da saturação. Segundo Santos (2016) o valor limiar para entrar em saturação é  $H = 101$   $A/m$ . Desenvolveuse um Sistema Fuzzy no intervalo de  $H$  [61-75]  $A/m$ , as variações inerentes à não linearidade do trecho não permitiram resultados consistentes. Assim, determinaramse três intervalos para H: Intervalo 1: [61-65]  $A/m$ ; Intervalo 2: [66-70]  $A/m$  e Intervalo 3: [71-75]  $A/m$ . Considera-se cada intervalo linear, para cada um será desenvolvido um Sistema *Fuzzy*.

<sup>2</sup> Os valores usados correspondem ao trecho não linear, cotovelo da curva. Os valores obtidos por Santos (2016) permitiram estimar os valores próximos à saturação.

### <span id="page-26-2"></span>**3.1** Sistema *Fuzzy* 1: Intervalo de *H* [61 - 65]  $(A/m)$

As entradas do Sistema *Fuzzy* são *H* e *I*, e a saída *N*.

- 1. Os valores de  $H$  estão estabelecidos pelo intervalo
- 2. Para o intervalo de corrente considera-se que condutores aquecem ao passo da corrente, estimou-se como corrente máxima um valor 15 vezes menor do que 1,54 A. Assim, o intervalo usado é de [0,025 - 0,1] A.
- 3. Para estimar os valores de  $N$ , utilizou-se a equação 8

Calculou-se N, tendo H e  $\ell_m$  fixos, variando a corrente I dentro do intervalo estabelecido para cada valor de  $H$ . Obtiveram-se os valores de  $N$  descritos nas tabelas 4 ( $H = 61 A/m$ ), 5 ( $H = 62 A/m$ ), 6 ( $H = 63 A/m$ ), 7 ( $H = 64 A/m$ ) e 8 ( $H =$ 65  $A/m$ ). A partir desses cálculos foi determinado o intervalo para  $N$  [60 – 260] espiras.

| I(A)  | $N=(\ell_m\cdot H)/I$ | N   |
|-------|-----------------------|-----|
| 0,1   | 59,17                 | 60  |
| 0,09  | 65,74                 | 66  |
| 0,08  | 73,96                 | 74  |
| 0,07  | 84,53                 | 85  |
| 0,06  | 98,62                 | 99  |
| 0,05  | 118,34                | 119 |
| 0,04  | 147,93                | 148 |
| 0,03  | 197,23                | 198 |
| 0,025 | 236,68                | 237 |
|       |                       |     |

<span id="page-26-0"></span>**Tabela 4 – Valores de** (ú ) **para**  = / **e [0,25 – 0,1] A**

**Fonte: Autoria própria**

<span id="page-26-1"></span>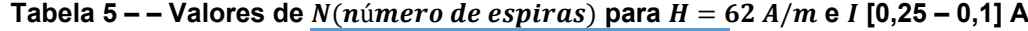

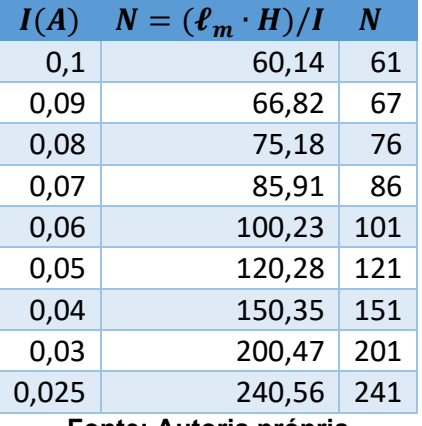

**Fonte: Autoria própria**

| I(A)  | $N = (\ell_m \cdot H)/I$ | N   |
|-------|--------------------------|-----|
| 0,1   | 60,14                    | 61  |
| 0,09  | 66,82                    | 67  |
| 0,08  | 75,18                    | 76  |
| 0,07  | 85,91                    | 86  |
| 0,06  | 100,23                   | 101 |
| 0,05  | 120,28                   | 121 |
| 0,04  | 150,35                   | 151 |
| 0,03  | 200,47                   | 201 |
| 0,025 | 240,56                   | 241 |
|       | -----                    |     |

<span id="page-27-0"></span>**Tabela 6 – Valores de** (ú ) **para**  = / **e [0,25 – 0,1] A**

**Fonte: Autoria própria**

<span id="page-27-1"></span>**Tabela 7 – Valores de** (ú ) **para**  = / **e [0,25 – 0,1] A**

| I(A)  | $N = (\ell_m \cdot H)/I$ | N   |
|-------|--------------------------|-----|
| 0,1   | 60,14                    | 61  |
| 0,09  | 66,82                    | 67  |
| 0,08  | 75,18                    | 76  |
| 0,07  | 85,91                    | 86  |
| 0,06  | 100,23                   | 101 |
| 0,05  | 120,28                   | 121 |
| 0,04  | 150,35                   | 151 |
| 0,03  | 200,47                   | 201 |
| 0,025 | 240,56                   | 241 |

**Fonte: Autoria própria**

<span id="page-27-2"></span>**Tabela 8 – Valores de** (ú ) **para**  = / **e [0,25 – 0,1] A**

| I(A)  | $N = (\ell_m \cdot H)/I$ | N   |  |  |  |  |  |
|-------|--------------------------|-----|--|--|--|--|--|
| 0,1   | 63,05                    | 64  |  |  |  |  |  |
| 0,09  | 70,06                    | 71  |  |  |  |  |  |
| 0,08  | 78,81                    | 79  |  |  |  |  |  |
| 0,07  | 90,07                    | 91  |  |  |  |  |  |
| 0,06  | 105,08                   | 106 |  |  |  |  |  |
| 0,05  | 126,10                   | 127 |  |  |  |  |  |
| 0,04  | 157,63                   | 158 |  |  |  |  |  |
| 0,03  | 210,17                   | 211 |  |  |  |  |  |
| 0,025 | 252,20                   | 253 |  |  |  |  |  |
|       | Fonte: Autoria própria   |     |  |  |  |  |  |

Inicialmente construíram-se 3 funções de pertinência para o intervalo de  $H, I$ e  $N$  de forma simétrica. Entretanto, a precisão do sistema melhorou com o uso de mais funções de pertinência. Foram geradas 5 funções de pertinência para H. Aqui cabe indicar que a sensibilidade da variável  $I$  respeito à variável  $H$  é maior. O valor que se deseja obter é  $N$ , o número de espiras. Pela equação,  $N$  é diretamente proporcional a  $H$  e inversamente proporcional a  $I$ . Além disso, os valores de  $I$  são menores do que a unidade e produzem grandes mudanças, como pode ser observado nas tabelas 4, 5, 6, 7 e 8. Portanto, precisaram-se de mais funções de pertinência para  $I \in N$ , para cada uma foram geradas 9 funções de pertinência.

Utilizaram-se funções de pertinência triangulares, pois, elas representam as variações não lineares das variáveis o que não ocorre com a função de pertinência trapezoidal por ter uma região de valores constantes em seu formato. A pesar das funções de pertinência do tipo sino ou gaussiana representarem a não linearidade das variáveis e possuem transições mais suaves, a função triangular é escolhida por ter o custo computacional muito menor do que essas funções de pertinência.

<span id="page-28-1"></span>3.1.1Desenvolvimento e simulação usando o *Fuzzy Logic Toolbox* do MATLAB

Variáveis de entrada  $H \in I$ , variável de saída  $N$ .

Variável de entrada  $H$ : funções de pertinência para o intervalo [61-65] A/m, partindo de 61 e indo até 65, com cinco funções de pertinência.

<span id="page-28-0"></span>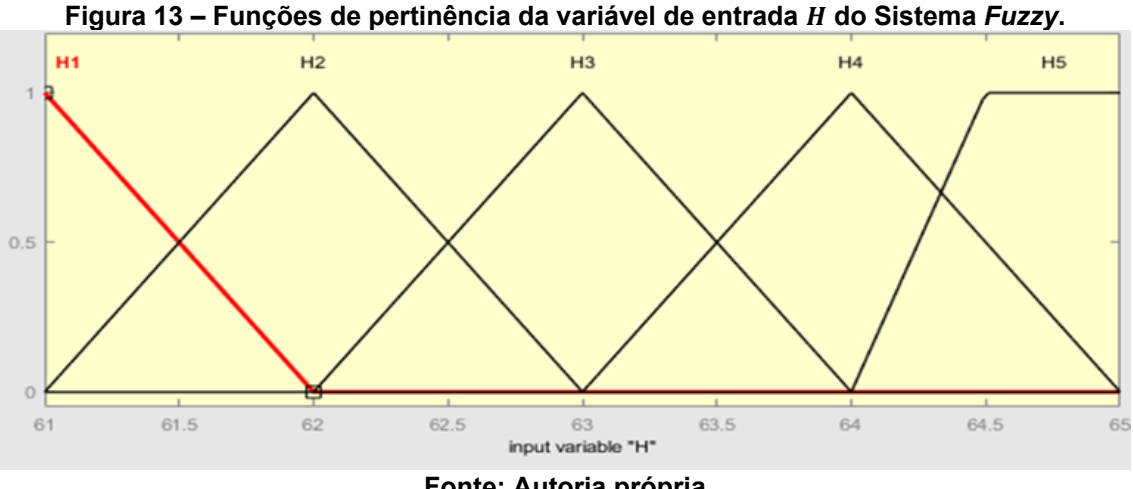

**Fonte: Autoria própria**

Variável de entrada I: funções de pertinência para o intervalo [0,02-0,1] A, partindo de 0,02 e indo até 0,1 com nove funções de pertinência.

<span id="page-29-0"></span>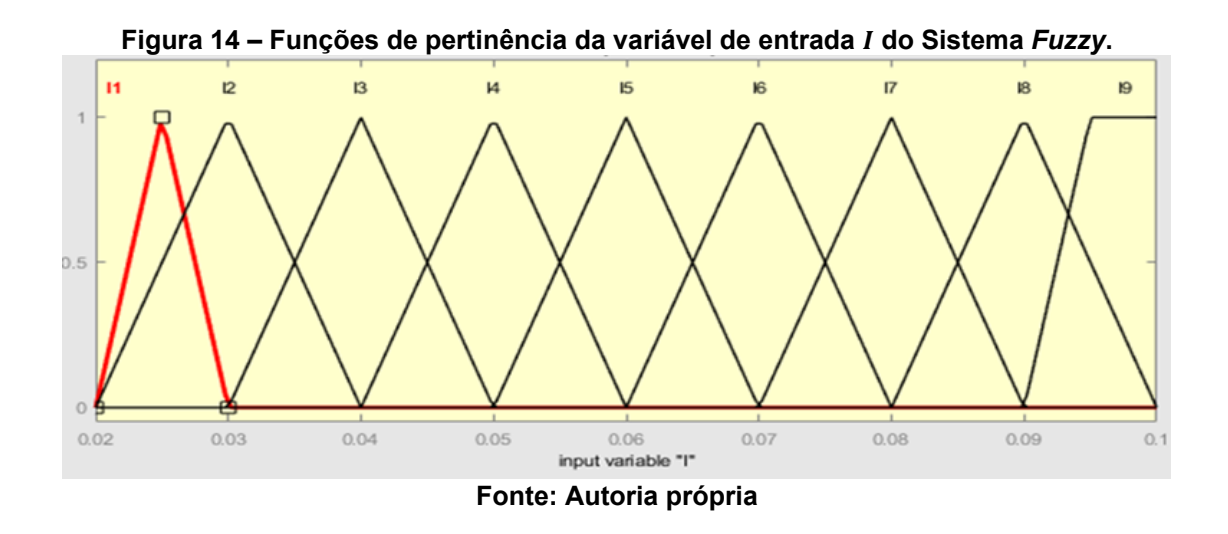

Variável de saída N: funções de pertinência para o intervalo [60-260] espiras, partindo de 60 e indo até 260 com nove funções de pertinência.

<span id="page-29-1"></span>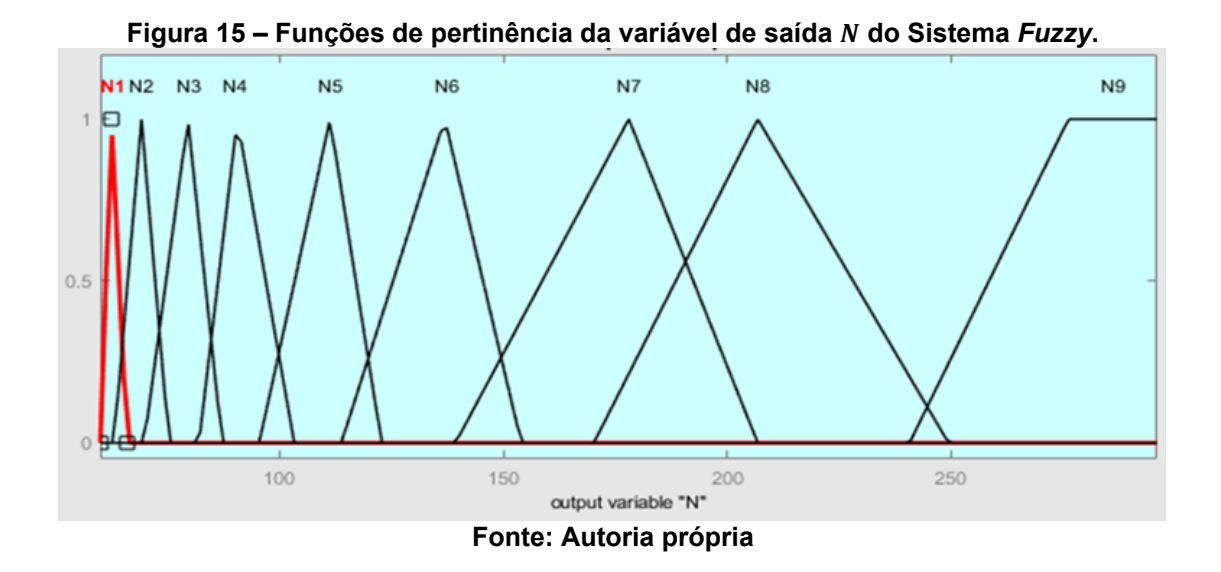

As regras do sistema foram elaboradas utilizando os valores analíticos obtidos nas tabelas 4, 5, 6, 7, e 8, e visualizam-se na Tabela 9 Regras do Sistema *Fuzzy* – Tabela FAM (*Fuzzy Associative Memory*)

<span id="page-30-1"></span>

|        | I(A)           |    |                |                        |                |                |           |      |                |                |                |
|--------|----------------|----|----------------|------------------------|----------------|----------------|-----------|------|----------------|----------------|----------------|
|        |                |    | 11             | 12                     | I3             | 14             | 15        | 16   | 17             | 18             | 19             |
|        |                |    | 0,025          | 0,03                   | 0,04           | 0,05           | 0,06      | 0,07 | 0,08           | 0,09           | 0,1            |
|        | H1             | 61 | N <sub>9</sub> | N <sub>8</sub>         | N7             | N <sub>6</sub> | N5        | N4   | N <sub>3</sub> | N <sub>2</sub> | N1             |
| H(A/m) | H <sub>2</sub> | 62 | N <sub>9</sub> | N <sub>8</sub>         | N7             | N <sub>6</sub> | N5        | N4   | N <sub>3</sub> | N <sub>2</sub> | N1             |
|        | H <sub>3</sub> | 63 | N <sub>9</sub> | N <sub>8</sub>         | N7             | N <sub>6</sub> | <b>N5</b> | N4   | N <sub>3</sub> | N <sub>2</sub> | N1             |
|        | H <sub>4</sub> | 64 | N <sub>9</sub> | N <sub>8</sub>         | N <sub>7</sub> | N <sub>6</sub> | N5        | N4   | N <sub>3</sub> | N <sub>2</sub> | N <sub>1</sub> |
|        | H <sub>5</sub> | 65 | N <sub>9</sub> | N8                     | N7             | N <sub>6</sub> | N5        | N4   | N <sub>3</sub> | N <sub>2</sub> | N1             |
|        |                |    |                | Fonte: Autoria própria |                |                |           |      |                |                |                |

**Tabela 9 – Regras do Sistema** *Fuzzy* **– Tabela FAM.**

O resultado obtido para  $H = 61$   $A/m$ ,  $I = 0.1$  A é de  $N = 63$  espiras (Figura 16) e o valor analítico calculado é  $N = 60$  espiras (Tabela 4). Calculando o erro relativo percentual obtém-se.

$$
Error relative\ per central = \frac{63 - 60}{60} \cdot 100 = 5\%
$$

O valor retornado pelo sistema *fuzzy* está próximo do valor analítico, com um erro relativo percentual de 5%.

<span id="page-30-0"></span>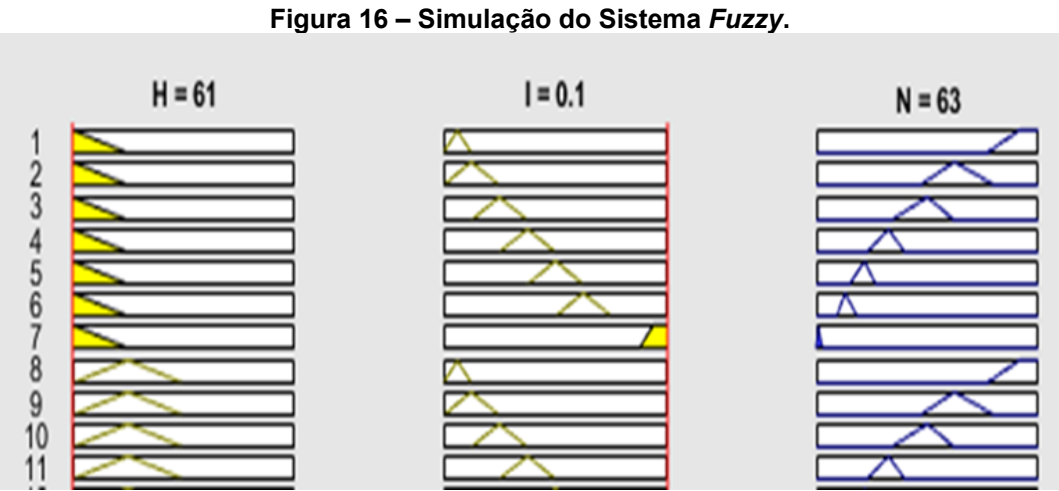

**Fonte: Autoria própria**

### <span id="page-31-2"></span>**3.2 Sistema** *Fuzzy* **2: Intervalo de** *H* **[66 – 70]**  $A/m$

Calculou-se N, tendo H e  $\ell_m$  fixos, variando a corrente I dentro do intervalo estabelecido para cada valor de H. Seguiram-se os mesmos passos do Sistema *Fuzzy* 1 e obteve-se o intervalos de valores para  $N$  [60 – 260] espiras. Foram realizados os cálculos para  $H = 66 A/m$ ,  $H = 67 A/m$ ,  $H = 68 A/m$ ,  $H = 69 A/m$  e  $H = 70 A/m$ . Nas Tabelas 10 e 11 constatam-se os cálculos para  $H = 66$  A/m e  $H = 70$  A/m.

<span id="page-31-0"></span>**Tabela 10 – Valores de** (ú ) **para**  = / **e [0,25 – 0,1] A**

| I(A)  | $N = (\ell_m \cdot H)/I$  | N   |  |  |  |  |  |  |
|-------|---------------------------|-----|--|--|--|--|--|--|
| 0,1   | 64,02                     | 65  |  |  |  |  |  |  |
| 0,09  | 71,13                     | 72  |  |  |  |  |  |  |
| 0,08  | 80,03                     | 81  |  |  |  |  |  |  |
| 0,07  | 91,46                     | 92  |  |  |  |  |  |  |
| 0,06  | 106,70                    | 107 |  |  |  |  |  |  |
| 0,05  | 128,04                    | 129 |  |  |  |  |  |  |
| 0,04  | 160,05                    | 161 |  |  |  |  |  |  |
| 0,03  | 213,40                    | 214 |  |  |  |  |  |  |
| 0,025 | 256,08                    | 257 |  |  |  |  |  |  |
|       | n. sé n. si n<br>E.N<br>. |     |  |  |  |  |  |  |

**Fonte: Autoria própria**

| I(A)  | $N = (\ell_m \cdot H)/I$ | N   |
|-------|--------------------------|-----|
| 0,1   | 67,90                    | 68  |
| 0,09  | 75,44                    | 76  |
| 0,08  | 84,88                    | 85  |
| 0,07  | 97,00                    | 97  |
| 0,06  | 113,17                   | 114 |
| 0,05  | 135,80                   | 136 |
| 0,04  | 169,75                   | 170 |
| 0,03  | 226,33                   | 227 |
| 0,025 | 271,60                   | 272 |
|       | Fonte: Autoria própria   |     |

<span id="page-31-1"></span>**Tabela 11 – Valores de** (ú ) **para**  = / **e [0,25 – 0,1] A**

<span id="page-31-3"></span>3.2.1Desenvolvimento e simulação usando o *Fuzzy Logic Toolbox* do MATLAB

Variáveis de entrada  $H \in I$ , variável de saída  $N$ .

Variável de entrada  $H$ : funções de pertinência para o intervalo [66-70] A/m, partindo de 66 e indo até 70, com cinco funções de pertinência.

<span id="page-32-0"></span>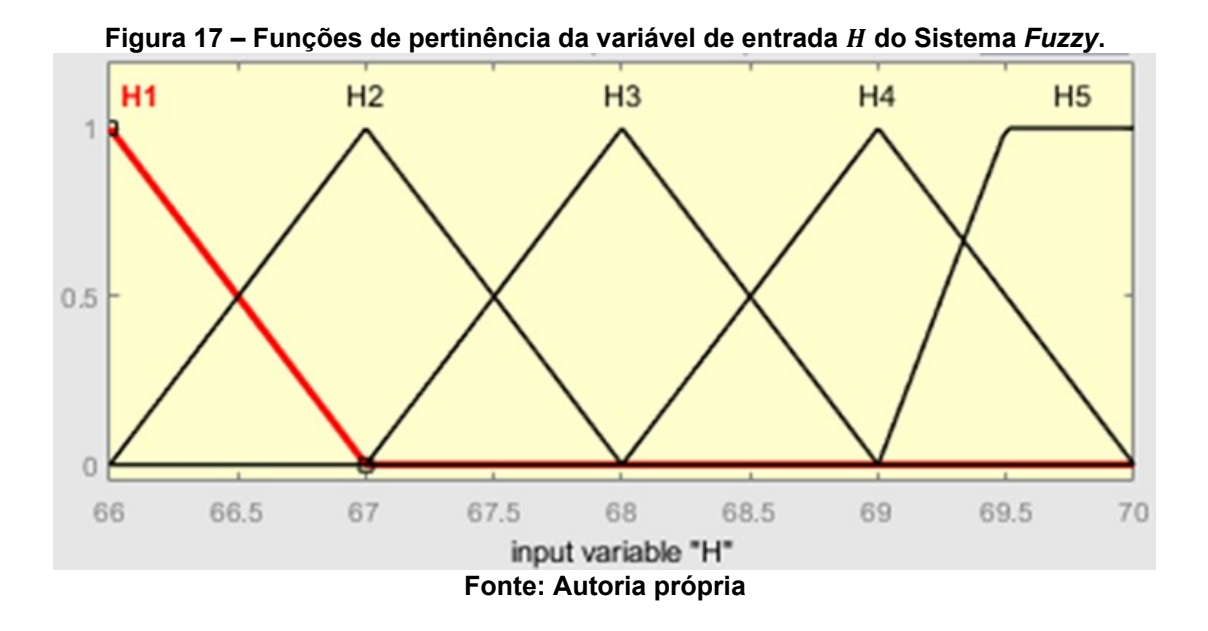

Variável de entrada I: funções de pertinência para o intervalo [0,02-0,1] A, partindo de 0,02 e indo até 0,1 com nove funções de pertinência.

<span id="page-32-1"></span>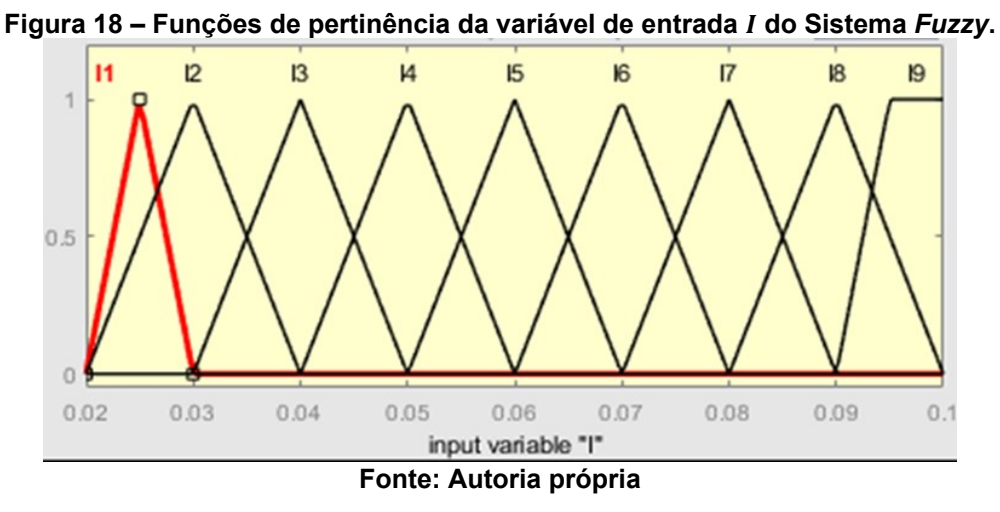

Variável de saída N: funções de pertinência para o intervalo [60-260] espiras, partindo de 60 e indo até 260 com nove funções de pertinência.

<span id="page-33-0"></span>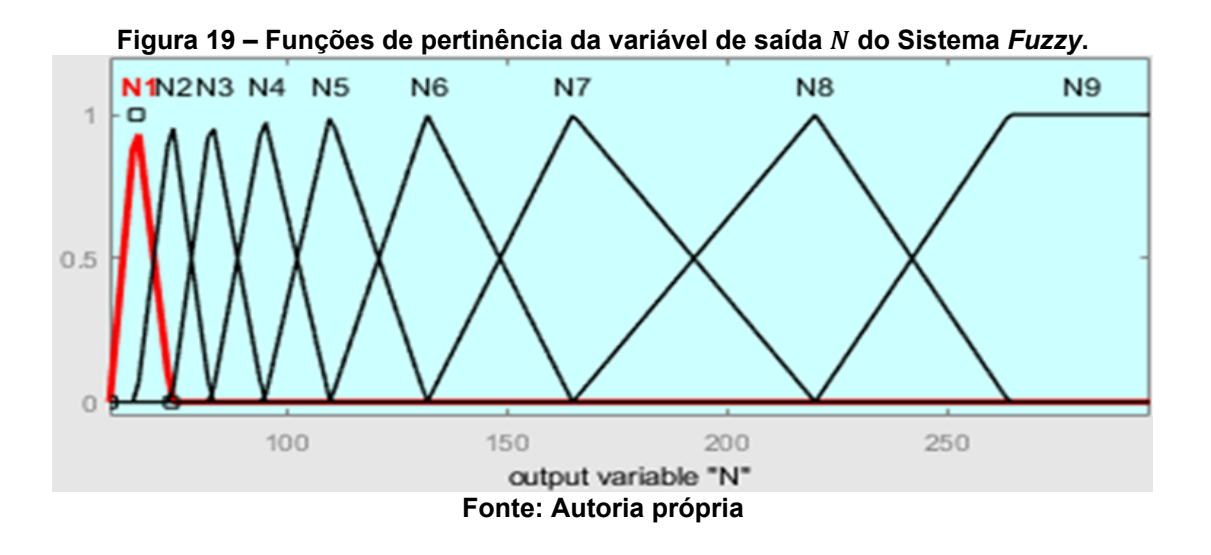

As regras do sistema visualizam-se na Tabela 12 Regras do Sistema *Fuzzy* – Tabela FAM (*Fuzzy Associative Memory*)

<span id="page-33-1"></span>

|        | I(A)           |    |                |                        |      |                |               |    |                |                |     |
|--------|----------------|----|----------------|------------------------|------|----------------|---------------|----|----------------|----------------|-----|
|        |                |    | 11             | 12                     | 13   | 14             | 15            | 16 | 17             | 18             | 19  |
|        |                |    | 0,025          | 0,03                   | 0,04 | 0,05           | $0,06$   0,07 |    | 0,08           | 0,09           | 0,1 |
|        | H1             | 66 | N <sub>9</sub> | N <sub>8</sub>         | N7   | N <sub>6</sub> | N5            | N4 | N <sub>3</sub> | N <sub>2</sub> | N1  |
|        | H <sub>2</sub> | 67 | N <sub>9</sub> | N <sub>8</sub>         | N7   | N <sub>6</sub> | N5            | N4 | N <sub>3</sub> | N <sub>2</sub> | N1  |
| H(A/m) | H <sub>3</sub> | 68 | N <sub>9</sub> | N <sub>8</sub>         | N7   | N <sub>6</sub> | N5            | N4 | N <sub>3</sub> | N <sub>2</sub> | N1  |
|        | H <sub>4</sub> | 69 | N <sub>9</sub> | N <sub>8</sub>         | N7   | N <sub>6</sub> | N5            | N4 | N <sub>3</sub> | N <sub>2</sub> | N1  |
|        | H <sub>5</sub> | 70 | N <sub>9</sub> | N <sub>8</sub>         | N7   | N <sub>6</sub> | N5            | N4 | N <sub>3</sub> | N <sub>2</sub> | N1  |
|        |                |    |                | Fonte: Autoria própria |      |                |               |    |                |                |     |

**Tabela 12 – Regras do Sistema** *Fuzzy* **– Tabela FAM.**

O resultado obtido para  $H = 66$   $A/m$ ,  $I = 0.1$  A é de  $N = 66.7$  espiras (Figura 20) e o valor analítico calculado é  $N = 65$  espiras (Tabela 10). Calculando o erro relativo percentual obtém-se.

*Error relative percentual* 
$$
=
$$
  $\frac{66,7 - 65}{65} \cdot 100 = 2,61\%$ 

O valor retornado pelo sistema *fuzzy* está próximo do valor analítico, com um erro relativo percentual de 2,61%.

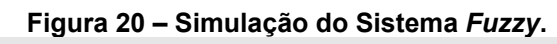

<span id="page-34-0"></span>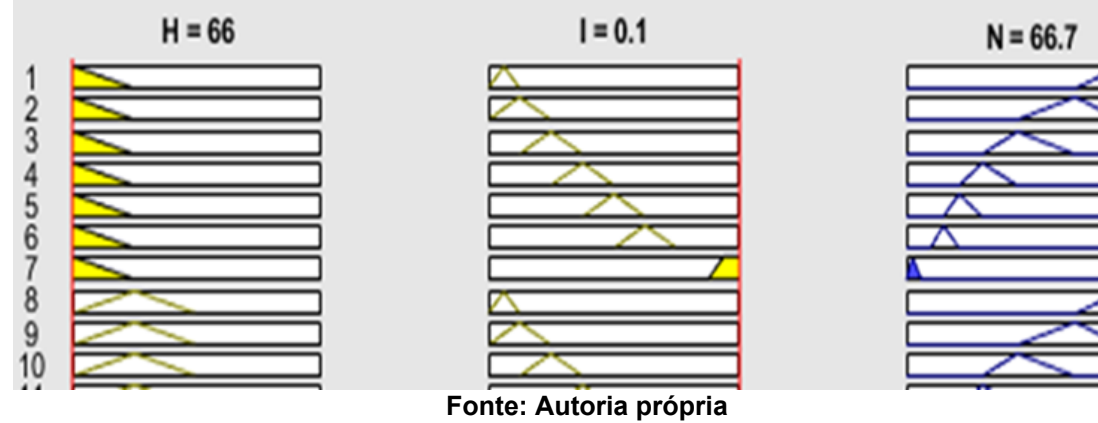

#### <span id="page-35-2"></span>**3.3 Sistema** *Fuzzy* **3: Intervalo de entre 71 e 75**

Calculou-se N, tendo H e  $\ell_m$  fixos, variando a corrente I dentro do intervalo estabelecido para cada valor de  $H$ . Seguiram-se os mesmos passos dos Sistemas *Fuzzy* 1 e 2. Obteve-se o intervalo de valores para  $N$  [60 – 260] espiras. Foram realizados os cálculos para  $H = 71$   $A/m$ ,  $H = 72$   $A/m$ ,  $H = 73$   $A/m$ ,  $H = 74$   $A/m$ , e  $H = 75$  A/m. Nas Tabelas 13 e 14 constatam-se os cálculos para  $H = 71$  A/m e  $H =$  $75 A/m.$ 

<span id="page-35-0"></span>**Tabela 13 – Valores de** (ú ) **para**  = / **e [0,25 – 0,1] A**

| $N=(\ell_m\cdot H)/I$ | N   |
|-----------------------|-----|
| 68,87                 | 69  |
| 76,52                 | 77  |
| 86,09                 | 87  |
| 98,39                 | 99  |
| 114,78                | 115 |
| 137,74                | 138 |
| 172,18                | 173 |
| 229,57                | 230 |
| 275,48                | 276 |
|                       |     |

**Fonte: Autoria própria**

| I(A)  | $N = (\ell_m \cdot H)/I$ | N   |
|-------|--------------------------|-----|
| 0,1   | 72,75                    | 73  |
| 0,09  | 80,83                    | 81  |
| 0,08  | 90,94                    | 91  |
| 0,07  | 103,93                   | 104 |
| 0,06  | 121,25                   | 122 |
| 0,05  | 145,50                   | 146 |
| 0,04  | 181,88                   | 182 |
| 0,03  | 242,50                   | 243 |
| 0,025 | 291,00                   | 291 |
|       |                          |     |

<span id="page-35-1"></span>**Tabela 14 – Valores de** (ú ) **para**  = / **e [0,25 – 0,1] A**

<span id="page-35-3"></span>3.3.1Desenvolvimento e simulação usando o *Fuzzy Logic Toolbox* do MATLAB

Variáveis de entrada  $H \in I$ , variável de saída  $N$ .

Variável de entrada  $H$ : funções de pertinência para o intervalo [71-75] A/m, partindo de 71 e indo até 75, om cinco funções de pertinência.

**Fonte: Autoria própria**

<span id="page-36-0"></span>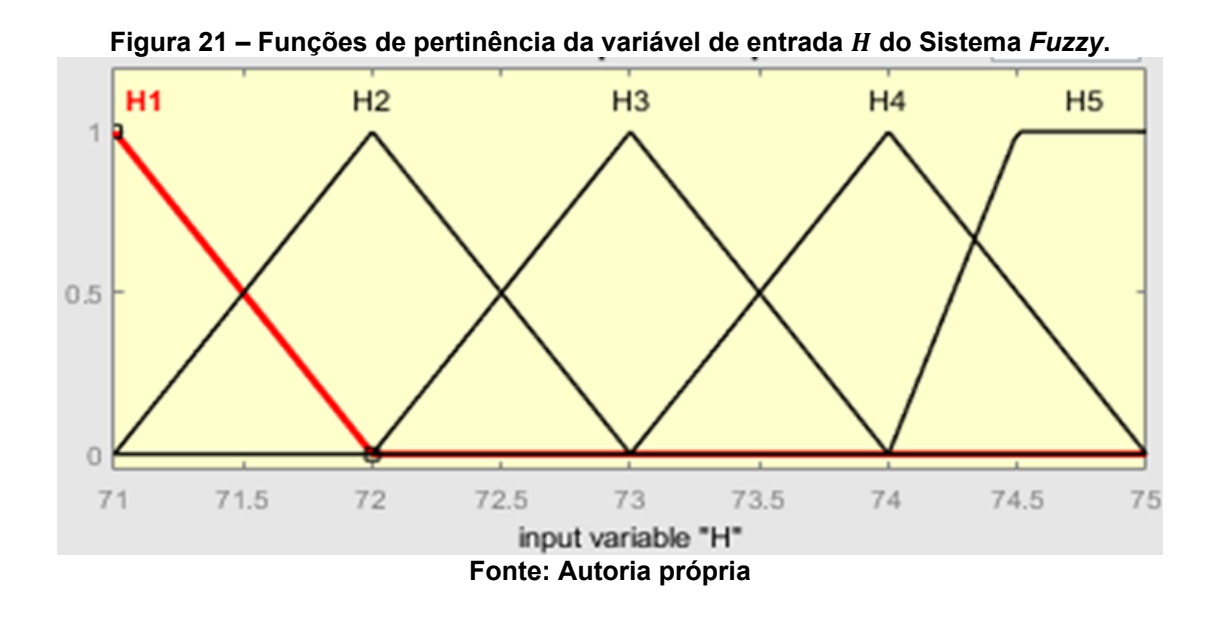

Variável de entrada *I*: funções de pertinência para o intervalo [0,02-0,1] A, partindo de 0,02 e indo até 0,1 com nove funções de pertinência.

<span id="page-36-1"></span>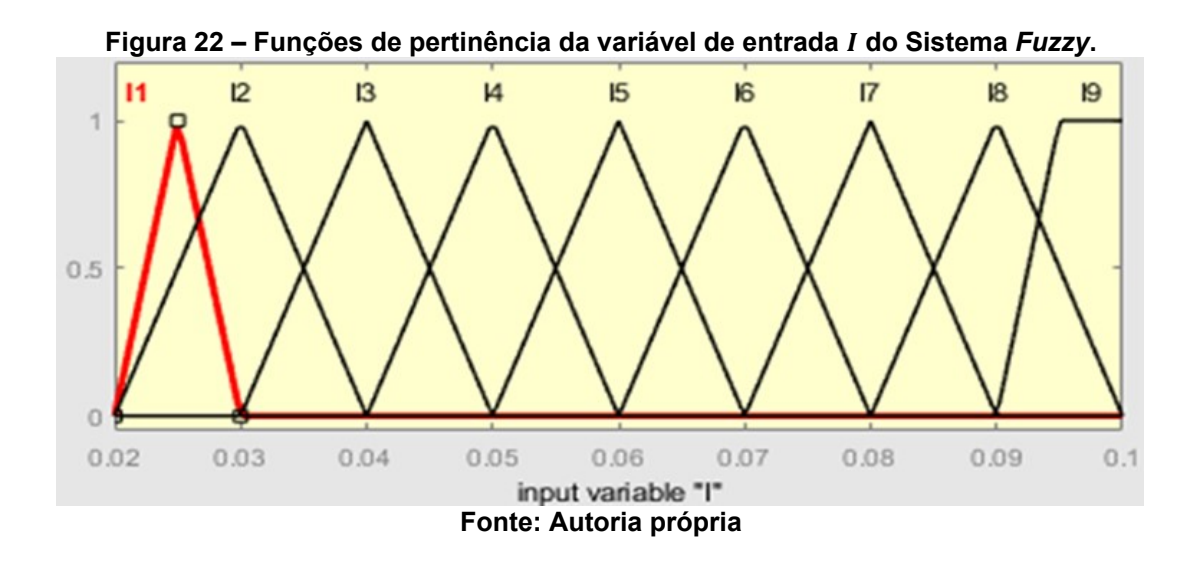

Variável de saída N: funções de pertinência para o intervalo [60-260] espiras, partindo de 60 e indo até 260 com nove funções de pertinência.

<span id="page-37-0"></span>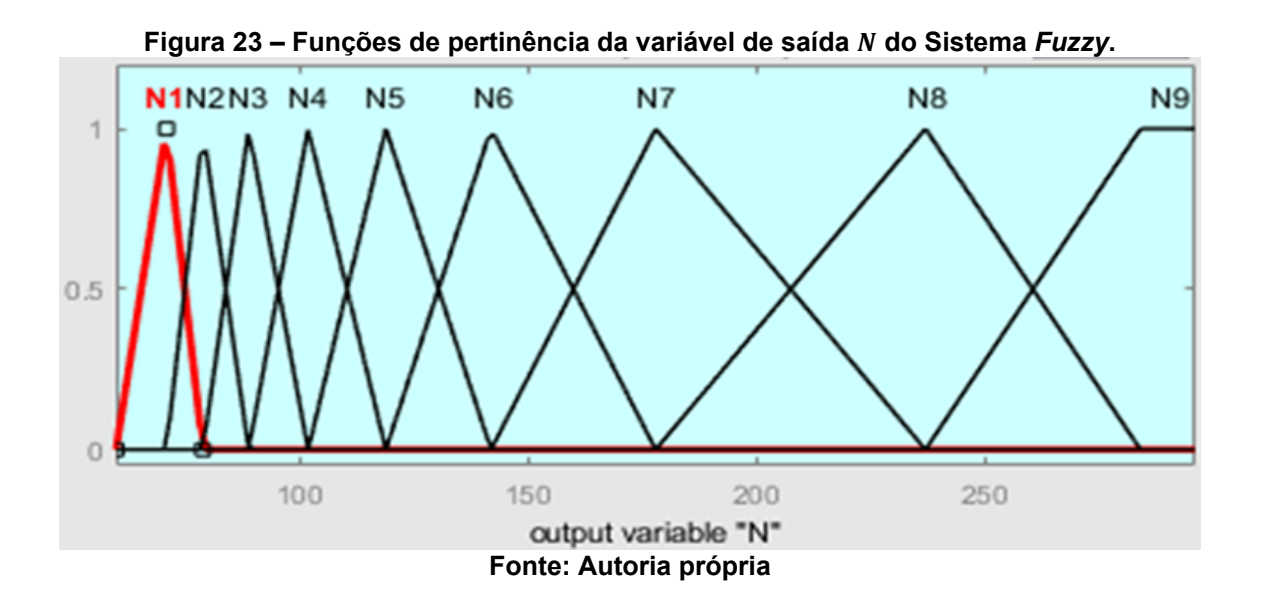

As regras do sistema mostram-se na Tabela 15 Regras do Sistema *Fuzzy* – Tabela FAM (*Fuzzy Associative Memory*)

<span id="page-37-1"></span>

|        |                |    |                | I(A)           |                |                |           |               |                |                |     |
|--------|----------------|----|----------------|----------------|----------------|----------------|-----------|---------------|----------------|----------------|-----|
|        |                |    | 11             | 12             | 13             | 14             | 15        | 16            | 17             | 18             | 19  |
|        |                |    | 0,025          | 0,03           | 0,04           | 0,05           |           | $0,06$   0,07 | $0,08$   0,09  |                | 0,1 |
|        | H1             | 71 | N <sub>9</sub> | N <sub>8</sub> | N <sub>7</sub> | N <sub>6</sub> | <b>N5</b> | N4            | N <sub>3</sub> | N <sub>2</sub> | N1  |
| H(A/m) | H <sub>2</sub> | 72 | N <sub>9</sub> | N <sub>8</sub> | N7             | N <sub>6</sub> | <b>N5</b> | N4            | N <sub>3</sub> | N <sub>2</sub> | N1  |
|        | H <sub>3</sub> | 73 | N <sub>9</sub> | N <sub>8</sub> | N7             | N <sub>6</sub> | N5        | N4            | N <sub>3</sub> | N <sub>2</sub> | N1  |
|        | H4             | 74 | N <sub>9</sub> | N <sub>8</sub> | N7             | N <sub>6</sub> | <b>N5</b> | N4            | N <sub>3</sub> | N <sub>2</sub> | N1  |
|        | H <sub>5</sub> | 75 | N <sub>9</sub> | N <sub>8</sub> | N7             | N <sub>6</sub> | <b>N5</b> | N4            | N <sub>3</sub> | N <sub>2</sub> | N1  |

**Tabela 15 – Regras do Sistema** *Fuzzy* **– Tabela FAM.**

**Fonte: Autoria própria**

O resultado obtido para  $H = 71$   $A/m$ ,  $I = 0.1$  A é de  $N = 70$  espiras (Figura 24) e o valor analítico calculado é  $N = 69$  espiras (Tabela 13). Calculando o erro relativo percentual obtém-se.

$$
Error\ relative\ percentual\ = \frac{69-70}{70} \cdot 100 = -1,42\%
$$

O valor retornado pelo sistema *fuzzy* está próximo do valor analítico, com um erro relativo percentual de -1,42%.

# **Figura 24 – Simulação do Sistema** *Fuzzy***.**

<span id="page-38-0"></span>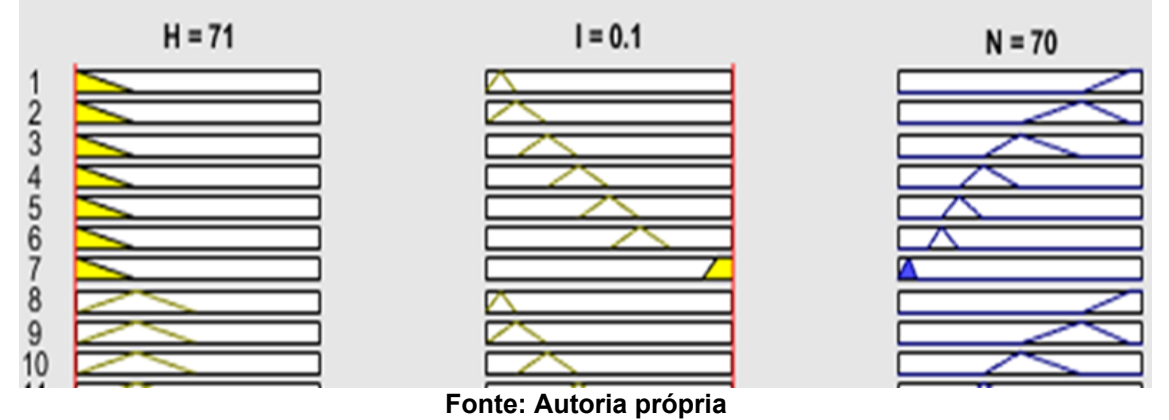

### <span id="page-39-0"></span>**3.4 APROXIMAÇÕES POR REGRESSÃO**

O Sistema *Fuzzy* estima o número de espiras com erro de até 5%, a seguir será verificado o valor da indutância do indutor usando o número de espiras analítico e o número de espiras obtido pelo Sistema *Fuzzy*.

Para obter o valor da indutância  $L$  do indutor utiliza-se a equação 4:

$$
L = \frac{N}{I}(B \cdot A_e)
$$

Onde:

 $N$ : número de espiras

: corrente no indutor (A)

 $B$ : densidade de fluxo magnético (T)

 $A_{e}\!\!$ : área do núcleo (dado do fabricante)

Como visto anteriormente os valores de  $H$  utilizados são valores próximos da saturação e para os que não há valores experimentais. Há a curva do fabricante, mas não há uma expressão analítica para obter o valor exato para  $B$  dado um  $H$ .

Foram feitas aproximações utilizando regressão para obter o valor de  $B$ , a partir dos dados experimentais de Santos (2016). Na Figura 25 visualiza-se a curva de regressão logarítmica, a curva não inclui os pontos do cotovelo que são de interesse  $H$  [61 – 75] $A/m$ .

<span id="page-40-0"></span>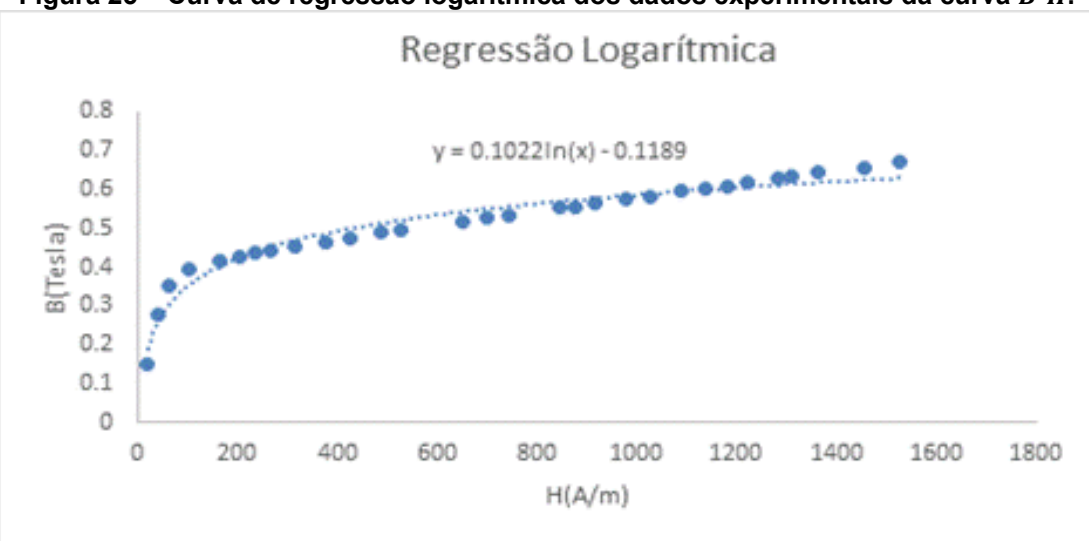

**Figura 25 – Curva de regressão logarítmica dos dados experimentais da curva B-H.** 

**Fonte: Adaptado dos resultados de Santos (2016)**

Na Figura 26 observa-se a curva de regressão polinomial de ordem 2 ou quadrática, essa curva também não inclui os pontos do cotovelo que são de interesse  $H$ [61 – 75] $A/m$ .

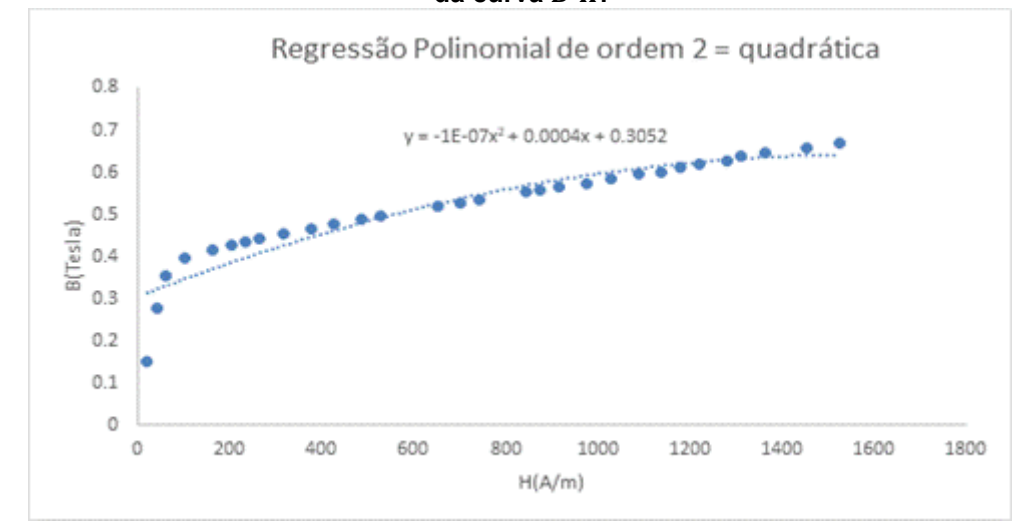

<span id="page-40-1"></span>**Figura 26 – Curva de regressão polinomial de ordem 2 ou quadrática dos dados experimentais**  da curva B-H.

**Fonte: Adaptado dos resultados de Santos (2016)**

Considerando que nas Figuras 25 e 26 as curvas de regressão não incluem os pontos de interesse, optou-se por realizar a regressão local de 4 pontos dos dados experimentais, esses pontos encontram-se na Tabela 16, são uma parcela dos dados da Tabela 3.

| H(A/m)   | B(Tesla) |
|----------|----------|
| 20,3505  | 0,1511   |
| 40,701   | 0,2785   |
| 61,0515  | 0,3526   |
| 101,7526 | 0,397    |

<span id="page-41-1"></span>Tabela 16 - Dados de 4 pontos dos resultados experimentais da curva B-H

**Fonte: Adaptado dos resultados de Santos (2016)**

<span id="page-41-0"></span>**Figura 27 – Curva de regressão polinomial quadrática de quatro pares dos dados experimentais da curva B-H.** 

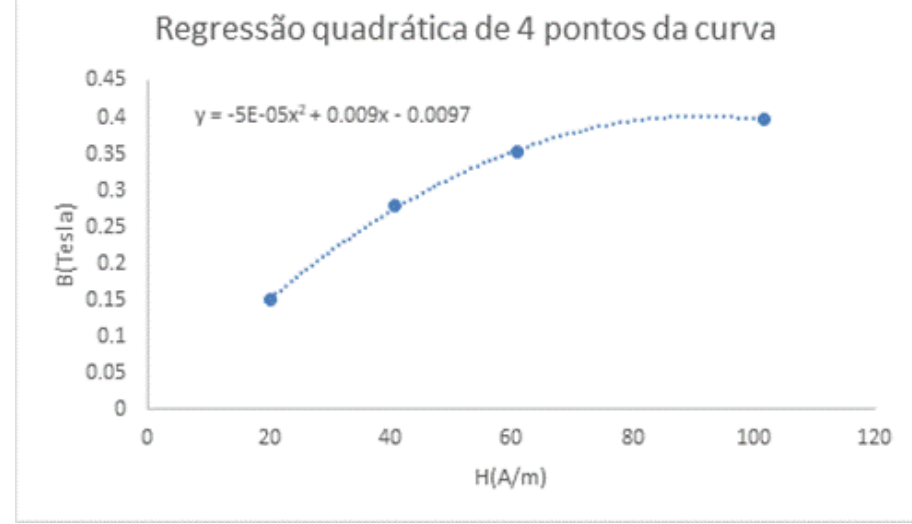

**Fonte: Adaptado dos resultados de Santos (2016)**

Na Figura 27 enxerga-se que a curva de regressão polinomial quadrática, obtida usando quatro pares de dados, inclui os pontos do cotovelo que são de interesse  $H [61 - 75] A/m$ .

A equação que representa a curva de regressão será utilizada para obter o valor de  $B$ , que não estão nos dados experimentais, e calcular o valor da indutância em henrys do indutor.

$$
Y = -5e^{-5}x^2 + 0.009x - 0.0097
$$
 *Equação 10*

O valor da indutância será calculado de duas formas usando o valor de  $N$  analítico e *N* fuzzy. Os valores comuns são os dados da Tabela 4:  $H(A/m) = 61$ ,  $I(A) = 0.1$ , o dado do fabricante  $A_e(mm^2) = 181$ , e  $B(T) = \ 0{,}35325$  calculado com a equação 10.

1. Para  $N = 60$  (valor analítico)

$$
L=38,36\ mH
$$

2. Para  $N = 63$  (valor *fuzzy*, Figura 16)

$$
L=40,02\ mH
$$

$$
Error relative\ per central = \frac{40,02 - 38,36}{38,36} \cdot 100 = 4,32\%
$$

No cálculo do erro obtido com o sistema *fuzzy* obtém-se um erro percentual de 4.32%, sinalizando que o valor de L obtido pelo sistema *fuzzy* é próximo do analítico.

#### <span id="page-43-0"></span>**4 CONCLUSÕES**

O foco do trabalho foi projetar o indutor na região não-linear da curva  $B - H$  do material do núcleo do indutor, próxima à saturação, tornando o cálculo da quantidade de espiras complexa. Entretanto, foi possível projetar um indutor, estimar o número de espiras baseados em dados experimentais da curva  $B$ - $H$  do material do núcleo do indutor e usando o *Fuzzy Logic Toolbox* do MATLAB.

É necessário tanto ter o indutor e as condições de operação bem definidas quanto ter ciência de quais são os valores da região não-linear para construir o sistema de forma adequada, com estes métodos bem definidos, torna-se possível construir regras para o sistema *Fuzzy* que sejam adequadas aos resultados fisicamente possíveis.

Para realizar a comparação dos resultados obtidos fizeram-se cálculos analíticos para o número de espiras e estes foram comparados com os obtidos pelo Sistema *Fuzzy, os* erros relativos calculados foram de -1,42 a 5%, valores promissores considerando tolerâncias em equipamentos.

A comparação dos valores analíticos com os valores de simulação obtidos pelo *Fuzzy Logic Toolbox* do MATLAB mostra que os resultados estão muito próximos do esperado, o que aponta o Sistema *Fuzzy* como alternativa válida para projetar um indutor e analisar o seu funcionamento na região de operação não-linear.

O *Fuzzy Logic Toolbox* mostrou-se um meio de simulação eficiente dentro do ambiente MATLAB.

Como trabalhos futuros podem ser considerados: Projetar um indutor com valor fixo de indutância  $L$ , no início da saturação, para diferentes valores de corrente e números de espiras; Traçar perfis de indutores no início da saturação, para diversos valores de  $L$ , para diferentes valores de corrente e diferentes números de espiras (gráfico 3D); Utilizar o Sistema *Fuzzy* proposto para projetar indutores operando na saturação e comparar valores experimentais com valores de simulação baseados em modelos matemáticos das curvas de magnetização do material magnético em circuitos conversores CC-CC;e Aplicar a metodologia proposta neste trabalho em projetos de indutores utilizados em conversores CC para avaliar seu rendimento se comparado a um projeto convencional de indutores.

# **REFERÊNCIAS**

ALEXANDER, Charles K.; SADIKU, Mathew N. O. **Fundamentos de Circuitos Elétricos**. 5ª. ed. Porto Alegre, RS: AMGH, 2013.

BARBI, Ivo; ILLA FONT, Carlos Henrique; ALVES, Ricardo Luiz. **Projeto físico de indutores e transformadores lineares**. Florianópolis, SC: Universidade Federal de Santa Catarina, 2002. Disponível em: <https://www.professorpetry.com.br/Bases\_Dados/Apostilas\_Tutoriais/Apostila\_Proje to Fisico De Magneticos.pdf> Acesso em: 9 set.2021.

COLLAZOS LINARES, Kathya. **Material da Disciplina de Sistemas Inteligentes**. Pato Branco, PR: Universidade Tecnológica Federal do Paraná, 2021. Disponível em: <https://moodle.utfpr.edu.br/mod/resource/view.php?id=811827> Acesso em: 25 ago. 2021.

DHAWAN, R. K.; DAVIS, P. J. **Fuzzy logic based inductor design program**.*Proceedings of APEC 97 - Applied Power Electronics Conference*, 1997, pp. 579-584 vol.2, 1997.

HALLIDAY, D.; RESNICK, R.; WALKER, J. **Fundamentos de Física – Vol 3 – Eletromagnetismo**. 10ª Edição. Rio de Janeiro, RJ: Grupo GEN, 2016.

HAYT, W. H.; BUCK, J. A., **Engineering Eletromagnetics**. 8ª Edição. Porto Alegre, RS: Grupo A Educação S.A & McGraw-Hill Education, 2013. <https://integrada.minhabiblioteca.com.br/reader/books/9788580551549/pageid/3>

MENDEL, J. M. **Fuzzy Logic Systems for Engineering: A tutorial**. *Proceedings of the IEEE.* March, 1995, pp. 345-377 vol.83 No.3, 1995.

SANTOS, C. C. C. **Modelos de Curvas Não Lineares de Materiais Magnéticos para Dispositivos Eletromagnéticos**. 2016. 79 f. Trabalho de Conclusão de Curso (Bacharelado em Engenharia Elétrica) – Curso de Engenharia Elétrica, Universidade Tecnológica Federal do Paraná. Pato Branco, PR: 2016. Disponível em: <http://repositorio.roca.utfpr.edu.br/jspui/handle/1/8140> Acesso em: 12 out. 2021.

SIQUEIRA, D. O., **Dispositivos Eletromagnéticos Planares**. 2018. Trabalho de Conclusão de Curso (Bacharelado em Engenharia Elétrica, Universidade Tecnológica Federal do Paraná. Pato Branco, PR: 2018.

THORNTON ELETRÔNICA LTDA. **CATÁLOGO DE FERRITE**. 2015. Disponível em: <https://www.thornton.com.br/pdf/CATALOGO%20THORNTON.pdf> Acesso em: 11 jun.2023.